**Załącznik Nr 1 do Uchwały Nr XIII.121.2015 Rady Miejskiej w Strumieniu**  z dnia 2 grudnia 2015 r.

## **Format elektroniczny formularza deklaracji na podatek od nieruchomości**

```
\langle 2xml version="1.0" encoding="UTF-8" ?>
<xsl:stylesheet xmlns:oso="http://crd.gov.pl/xml/schematy/osoba/2009/11/16/" 
           xmlns:str="http://crd.gov.pl/xml/schematy/struktura/2009/11/16/" 
           xmlns:ds="http://www.w3.org/2000/09/xmldsig#" 
           xmlns:adr="http://crd.gov.pl/xml/schematy/adres/2009/11/09/" 
           xmlns:inst="http://crd.gov.pl/xml/schematy/instytucja/2009/11/16/" 
           xmlns:xsd="http://www.w3.org/2001/XMLSchema" 
           xmlns:meta="http://crd.gov.pl/xml/schematy/meta/2009/11/16/" 
           xmlns:wnio="http://epuap.gov.pl/fe-model-web/wzor_lokalny/n0d766uels/DN/" 
           xmlns:xsl="http://www.w3.org/1999/XSL/Transform" version="1.0"> 
   <xsl:output version="4.0" method="html" indent="yes" encoding="UTF-8" /> 
   <xsl:template match="/"> 
      <xsl:for-each select="*"> 
        <html xmlns="http://www.w3.org/1999/xhtml"> 
        <head> 
           <title>Deklaracja na podatek od nieruchomości</title> 
                <style> 
                                                                 .tresc-formularza,.tresc-formularza 
div,.tresc-formularza td{font-size:12px;font-family:Arial} 
.form-name{padding:10px;text-align:center;font-size:17px;font-weight:bolder} 
.form-name div{font-size:17px} 
.form-sign{text-align:left} 
.editable{background-color:#FFF} 
.darker,.darker .xforms-repeat-selected-item-1,.xforms-repeat-selected-item-1 .darker,.darker.xforms-
repeat-selected-item-1,.darker .xforms-repeat-selected-item-2,.xforms-repeat-selected-item-2 
.darker,.darker.xforms-repeat-selected-item-2,.darker .xforms-repeat-selected-item-3,.xforms-repeat-
selected-item-3 .darker,.darker.xforms-repeat-selected-item-3,.darker .xforms-repeat-selected-item-
4,.xforms-repeat-selected-item-4 .darker,.darker.xforms-repeat-selected-item-4{background-
color:#F0F0F0} 
.text-center{text-align:center} 
.text-left{text-align:left} 
.text-right{text-align:right} 
.text-top{vertical-align:top} 
.text-middle{vertical-align:middle} 
.text-bottom{vertical-align:bottom} 
.text-justify{text-align:justify} 
.legal-basis{border:thin solid black;background:#f1f1f1} 
.legal-basis td{padding:5px} 
.legal-basis tr td:first-child{font-weight:bolder} 
.legal-basis tr:first-child td{padding-top:0} 
.legal-basis td{padding-top:2mm} 
.legal-basis td,.legal-basis div,.legal-basis span{font-size:12px;text-align:justify} 
.table-with-borders table tr td,table.table-with-borders tr td{border:thin solid black;border-style:solid 
none none solid} 
.table-with-borders table tr td * td,table.table-with-borders tr td * td{border-style:none}
```
.table-with-borders table:first-of-type tr:first-of-type td,table.table-with-borders tr:first-of-type td{border-top-style:none} .table-with-borders.forced-top-border table:first-of-type tr:first-of-type td,.table-with-borders table:first-of-type tr:first-of-type td.forced-top-border,table.table-with-borders tr:first-of-type td.forced-top-border{border-top-style:solid} .table-with-borders.forced-top-border table:first-of-type tr:first-of-type td \* td,.table-with-borders table:first-of-type tr:first-of-type td.forced-top-border \* td,table.table-with-borders tr:first-of-type td.forced-top-border \* td{border-top-style:none} .table-with-borders table tr td:first-of-type,table.table-with-borders tr td:first-of-type{border-leftstyle:none} .table-with-borders.forced-left-border table tr td,.table-with-borders table tr td.forced-leftborder,table.table-with-borders tr td.forced-left-border{border-left-style:solid} .table-with-borders.forced-left-border table tr td \* td,.table-with-borders table tr td.forced-left-border \* td,table.table-with-borders tr td.forced-left-border \* td{border-left-style:none} .full-width,.full-width input,.full-width textarea,.full-width select{width:100%} .xforms-repeat-selected-item-1,.xforms-repeat-selected-item-2,.xforms-repeat-selected-item-3,.xformsrepeat-selected-item-4{background:0} .signature-bold{font-size:7pt;font-weight:bold;text-align:center} div .signature-description{text-align:center;font-size:10px;font-family:Verdana} div .signature-date{text-align:center;font-size:10pt;font-family:Verdana} td.xforms-disabled{display:none!important} .miesiace-list span select{width:100px} .hidden{display:none} .min-height20{min-height:20px} .min-height30{min-height:30px} .min-height30 div{min-height:30px} .min-height50{min-height:50px} .min-height50 div{min-height:50px} .text-output-bolder{font-size:14px;white-space:normal;font-weight:bold;font-style:normal} .text-output-bolder div{font-size:14px;white-space:normal;font-weight:bold;font-style:normal} .text-output-bolder div span{font-size:14px;white-space:normal;font-weight:bold;font-style:normal} .objasnienie-text{text-align:justify} .objasnienie-row{padding-bottom:10px;text-align:justify} .row-title{padding:3px} .row-subtitle{padding:5px} .padding-top5{padding-top:5px} .page{width:20cm} .page.break-after{page-break-after:always} .page.break-before{page-break-before:always} .section{border:thin solid black;background:#f1f1f1} .section .title,.section .title td,.section .title div,.section .title span{font-weight:bold;text-align:left;fontsize:medium;border:0;padding-top:5px;padding-bottom:5px;padding-left:2px} .section .title.text-center,.section .title td.text-center,.section .title div.text-center,.section .title span.text-center{font-weight:bold;text-align:center;font-size:medium;border:0;padding:2px} .section .subtitle1,.section .subtitle1 td,.section .subtitle1 div,.section .subtitle1 span{fontweight:bold;text-align:left;font-size:small;border:0;padding:5px} .section .subtitle2,.section .subtitle2 td,.section .subtitle2 div,.section .subtitle2 span{fontweight:normal;text-align:left;font-size:small;border:0;padding:5px} .section .subtitle3,.section .subtitle3 td,.section .subtitle3 div,.section .subtitle3 span{fontweight:normal;font-style:italic;text-align:left;font-size:small;border:0;padding:5px} .section-indent{margin-left:1cm;border:1px solid black;border-style:solid none none solid;borderbottom:0} .radioChecker{font-size:6pt;font-weight:bold;display:inline-block;border:1px solid black;width:12px;height:13px;text-align:center;vertical-align:middle} .radio-item{margin-bottom:2px;display:inline-block}

.row\_dark{background-color:#DDD} .lp-value{font-weight:bold;margin:2px;display:inline-block;font-size:8pt!important} .dotted-bottom-border{border-bottom:1px dotted black} .field-label{margin:2px;font-weight:bold;font-size:8pt!important} .field-label .lp-value{margin:0;font-weight:bold} .field-value{margin-left:5px;margin-right:5px} .field-post-label{text-align:center;border-top:1px dotted black;display:block} .input-very-long input{width:20cm} .input-long input{width:12cm} .input-medium input{width:8cm} .input-medium-short input{width:5cm} .input-short input{width:2cm} .input-very-short input{width:1cm} .input-very-short-center input{width:1cm;text-align:center} .input-very-short input{width:1cm} .input-short-center input{width:2cm;text-align:center} .input-short-center-bold input{width:2cm;text-align:center;font-weight:bold} .bolder{font-weight:bold} .underline{text-decoration:underline} .min-height{min-height:50px} .field-text span{font-style:italic;font-size:16px} .padding5{padding-left:5px;padding-top:5px;padding-bottom:5px;padding-right:5px} .field-text{font-style:italic;font-size:16px} .field-text-small span{font-style:italic;font-size:12px} /\*.field-value.separate-lines .field-items span{display:block;white-space:normal} .separate-lines .field-value .field-items span{display:block;white-space:normal} .field-value.separate-lines .field-items span div{display:inline;white-space:normal} .separate-lines .field-value .field-items span div{display:inline;white-space:normal} \*/.field-value.separate-lines .field-items span{display:block;white-space:normal} .separate-lines .field-value .field-items span{display:block;white-space:normal} .field-value.separate-lines .field-items span span{display:inline;white-space:normal} .separate-lines .field-value .field-items span span{display:inline;white-space:normal} .field-value.separate-lines .field-items span div{white-space:normal} .separate-lines .field-value .field-items span div{white-space:normal} .field-value.separate-lines .field-items span span div{white-space:normal} .separate-lines .field-value .field-items span span div{white-space:normal} .big-field-items .field-items span{margin-bottom:10px} /\*.field-items>span{white-space:nowrap;display:inline-block} \*/.global-form{border:0} .section{border:thin solid black;background:white} .legal-basis{border:thin solid black;background:white} .objasnienie-text{font-style:italic} .table-padding{padding-top:5px} .text-italic-bold{font-weight:bold;font-style:italic} .text-justify{text-align:justify} </style> </head> <body class="tresc-formularza"> <div class="page break-after" style="width:22cm;"> <table style="width:100%;" cellpadding="0" cellspacing="0"> <tr style="vertical-align: top;"> <td style="width:40%;"><div style="width:100%;"> <table style="border-top:1px solid black;border-right:1px solid black;border-left:1px solid black;width:100%;" cellpadding="0" cellspacing="0">

 <tr style="vertical-align: top;"> <td ><div class="lp-value" style="width:100%;">  $\langle xsl:call-template name="lp_tample_0" \rangle$ </div></td><td >Identyfikator podatkowy NIP/numer PESEL podatnika</td>  $\langle tr \rangle$ </table><xsl:if test="string(wnio:TrescDokumentu/wnio:Deklaracje/wnio:Deklaracja/wnio:Podatnik/wnio:TypPodatn ika)= $&\#39;1&\#39;"$  <table style="border-right:1px solid black;border-bottom:1px solid black;border-left:1px solid black;width:100%;" cellpadding="0" cellspacing="0"> <tr style="vertical-align: top;"> <td ><div class="field" style="width:100%;">  $\langle$ div class="field-value"  $>$  <xsl:choose> <xsl:when test="string(wnio:DaneDokumentu/str:Nadawcy/meta:Podmiot/oso:Osoba/oso:IdOsoby/oso:NIP) != ''"> <span class="field-text"> <xsl:value-of select="wnio:DaneDokumentu/str:Nadawcy/meta:Podmiot/oso:Osoba/oso:IdOsoby/oso:NIP" /> </span>  $\langle xsl:when\rangle$  $\langle xsl:otherwise\&\#160:\langle xsl:otherwise\rangle$  </xsl:choose>  $\langle$ div $>$  $\langle$ div $>\langle$ td $>\langle$ td $>\langle$ class="field" style="width:100%;"> <div class="field-value" > <xsl:choose>  $<$ xsl:when test="string(wnio:DaneDokumentu/str:Nadawcy/meta:Podmiot/oso:Osoba/oso:IdOsoby/oso:PESEL) != ''"> <span class="field-text"> <xsl:value-of select="wnio:DaneDokumentu/str:Nadawcy/meta:Podmiot/oso:Osoba/oso:IdOsoby/oso:PESEL" /> </span>  $\langle xsl:when\rangle$ <xsl:otherwise>&#160;</xsl:otherwise> </xsl:choose>

 $\langle$ div $\rangle$ 

 $\langle$ div> $\langle$ td>

 $\langle t$ r $>$ 

</table>

 $\langle xsl:if \rangle \langle xsl:if \rangle$ 

test="string(wnio:TrescDokumentu/wnio:Deklaracje/wnio:Deklaracja/wnio:Podatnik/wnio:TypPodatn ika)!= $&\#39:1&\#39$ :">

 <table style="border-right:1px solid black;border-bottom:1px solid black;border-left:1px solid black;width:100%;" cellpadding="0" cellspacing="0"> <tr style="vertical-align: top;"> <td ><div class="field" style="width:100%;">

## <div class="field-value" >

## <xsl:choose>

<xsl:when

test="string(wnio:DaneDokumentu/str:Nadawcy/meta:Podmiot/inst:Instytucja/inst:IdInstytucji/inst:NI P)  $!=$  "">

#### <span class="field-text"> <xsl:value-of

select="wnio:DaneDokumentu/str:Nadawcy/meta:Podmiot/inst:Instytucja/inst:IdInstytucji/inst:NIP"  $/$ 

</span>

### $\langle xsl:when\rangle$  $\langle xsl:otherwise\&\#160:\langle xsl:otherwise\rangle$ </xsl:choose>

 $\langle$ div $>$ 

 $\langle$ div> $\langle$ td>

 $\langle t$ r $>$ 

</table>

```
\langle x s |:if>
\langle \text{div}\rangle \langle \text{td}\rangle \langle \text{td}\rangle \langle \text{div}\rangle style="width:100%;">
```
 $\langle$ div> $\langle$ td>

 $\langle$ /tr $>$ 

</table><div >

 <table class="form-name text-center" style="border:none;width:100%;" cellpadding="0" cellspacing="0">

```
 <tr style="vertical-align: top;">
```

```
<td ><div style="width:100%;">
```
## DEKLARACJA NA PODATEK OD NIERUCHOMOŚCI

 $\langle$ div $\rangle$ 

 $\langle$ tr $>$ 

</table>

 $\langle$ div $>$ div  $>$  <table class="text-center" style="border:none;width:100%;" cellpadding="0" cellspacing="0"> <tr style="vertical-align: top;">

 $<$ td >na $<$ /td>

 $\langle$ /tr $>$ 

# </table><table class="min-height" style="border:none;width:100%;" cellpadding="0" cellspacing="0">

```
 <tr style="vertical-align: top;">
```
 $\lt$ td style="width:45%;"> $\lt$ div style="width:100%;">

</div></td><td style="border:1px solid black;width:10%;"><div style="width:100%;"> <div class="field" > <div class="text-left field-label"><span class="text-left"><div class="lpvalue">2.<span >&#160;</span></div>Rok</span></div>

# <div class="input-short text-center field-value" >

<div class="input-short text-center"> <xsl:choose>

 $\langle xs]$ : when

test="string(wnio:TrescDokumentu/wnio:Deklaracje/wnio:Deklaracja/wnio:Naglowek/wnio:Rok) != ''">

<span class="field-text">

## <xsl:value-of

select="wnio:TrescDokumentu/wnio:Deklaracje/wnio:Deklaracja/wnio:Naglowek/wnio:Rok" />

#### $\langle$ span $\rangle$  $\langle xsl:when\rangle$

# <xsl:otherwise>&#160;</xsl:otherwise>

</xsl:choose>

</div>

 $\langle$ div $>$ 

 $\langle$ div $>$ 

</div></td><td style="width:45%;"><div style="width:100%;">

</div></td>

 $\langle$ /tr $>$ 

 $\langle \rangle$ table $\langle$ br $\rangle$ 

</div><table class="legal-basis" style="border-bottom:none;" cellpadding="0" cellspacing="0">

<tr style="vertical-align: top;">

<td style="border-bottom:1px solid black;width:22%;"><div

style="width:100%;">

Podstawa prawna:

</div></td><td style="border-bottom:1px solid black;"><div style="width:100%;">

 Ustawa z dnia 12 stycznia 1991 r. o podatkach i opłatach lokalnych. (Dz. U z 2014 r., poz. 849 ze zm.)

 $\langle \text{div}\rangle \langle \text{td}\rangle$ 

 $\langle t$ tr $>$ tr style="vertical-align: top;" $>$ 

<td style="border-bottom:1px solid black;"><div style="width:100%;">

Składający:

</div></td><td style="border-bottom:1px solid black;"><div style="width:100%;">

 Deklaracja przeznaczona dla osób prawnych, jednostek organizacyjnych w tym spółek nieposiadających osobowości prawnej będących właścicielami nieruchomości lub obiektów budowlanych, posiadaczami samoistnymi nieruchomości lub obiektów budowlanych, użytkownikami wieczystymi gruntów, posiadaczami nieruchomości lub ich części albo obiektów budowlanych lub ich części, stanowiących własność Skarbu Państwa lub jednostki samorządu

terytorialnego.<br/>Deklarację składają także osoby fizyczne będące współwłaścicielami lub współposiadaczami gruntów, budynków i ich części lub budowli i ich części z ww. podmiotami. </div></td>

 $\langle t$ r $>$ tr $\langle t$ r style="vertical-align: top;">

<td style="border-bottom:1px solid black;"><div style="width:100%;">

Termin składania:

</div></td><td style="border-bottom:1px solid black;"><div style="width:100%;">

 Osoby fizyczne (współwłaściciele lub współposiadacze z osobami prawnymi, bądź innymi jednostkami), osoby prawne, jednostki organizacyjne oraz spółki niemające osobowości prawnej, jednostki organizacyjne Agencji Nieruchomości Rolnych, a także jednostki organizacyjne Państwowego Gospodarstwa Leśnego Lasy Państwowe do 31 stycznia każdego roku podatkowego lub w terminie 14 dni od zaistnienia okoliczności mających wpływ na powstanie bądź wygaśnięcie obowiązku podatkowego.

</div></td>

 $\langle t$ r $>$ tr $t$ style="vertical-align: top;" $>$  $<$ td  $>$  $d$ iv style="width:100%;" $>$ 

Miejsce składania:

 $\langle \text{div}\rangle \langle \text{td}\rangle \langle \text{td}\rangle \langle \text{div}\rangle$  style="width:100%;">

 Burmistrz właściwy ze względu na miejsce położenia gruntów, budynków, budowli.  $\langle$ div> $\langle$ td>

 $\langle$ /tr $>$ 

</table><div class="section" style="border-bottom:none;">

 $\langle$ div class="title" >

## A. MIEJSCE SKŁADANIA DEKLARACJI

</div><xsl:for-each select="wnio:DaneDokumentu/str:Adresaci/meta:Podmiot/inst:Instytucja"> <div class="editable section-indent" >  $\langle$ div  $\rangle$  $\langle$ div class="lp-value">3. $\langle$ span > $\&$ #160: $\langle$ span> $\langle$ div> $\langle$ strong >  $<$ span  $>$  <xsl:choose>  $\langle xsl:$  when test="string(inst: Pracownik/inst: Funkcja) != ""> <xsl:value-of select="inst:Pracownik/inst:Funkcja" /> </xsl:when> <xsl:otherwise>&#160:</xsl:otherwise> </xsl:choose> </span> </strong><br/>>br/>>Adres:<span >&#160;</span><span > <xsl:choose> <xsl:when test="string(adr:Adres/adr:KodPocztowy) != ''"> <xsl:value-of select="adr:Adres/adr:KodPocztowy" />  $\langle xsl:when\rangle$  $\langle xsl:otherwise\rangle \&\#160:\langle xsl:otherwise\rangle$  </xsl:choose>  $\langle$ span $>$ span  $\langle$ span $\langle$ span $>$ span $\langle$ span $>$  <xsl:choose> <xsl:when test="string(adr:Adres/adr:Miejscowosc) != ''"> <xsl:value-of select="adr:Adres/adr:Miejscowosc" />  $\langle xsl:when\rangle$ <xsl:otherwise>&#160;</xsl:otherwise> </xsl:choose>  $\langle$ span>, $\langle$ span > $\&\#160$ ; $\langle$ span> $\langle$ span > <xsl:choose>  $\langle xsl:$  when test="string(adr:Adres/adr:Ulica) != ""> <xsl:value-of select="adr:Adres/adr:Ulica" />  $\langle xsl:when \rangle$ <xsl:otherwise>&#160;</xsl:otherwise> </xsl:choose>  $\langle$ span $>$ span  $\langle$ span $\langle$ span $>$ span $\langle$ span $>$  <xsl:choose> <xsl:when test="string(adr:Adres/adr:Budynek) != ''"> <xsl:value-of select="adr:Adres/adr:Budynek" />  $\langle xsl:when\rangle$ <xsl:otherwise>&#160;</xsl:otherwise> </xsl:choose> </span>  $\overline{\langle}$ div $>$  $\langle$ div $\rangle$ </xsl:for-each> </div><div class="section" style="border-bottom:none;"> <div class="title" > B. DANE SKŁADAJACEGO DEKLARACJĘ  $\langle$ div $>$ div class="subtitle2"  $>$  \*- dotyczy składającego niebędącego osobą fizyczną \*\*- dotyczy składającego będącego osobą fizyczną  $\langle$ div $\rangle$ </div><div class="section" style="border-bottom:none;">  $\langle$ div class="subtitle1"  $>$ B.1 DANE IDENTYFIKACYJNE

```
</div><div class="editable section-indent" > 
   <xsl:variable name="lp_start_1" select="4" /> 
<table cellpadding="0" cellspacing="0"> 
                 <tr style="vertical-align: top;"> 
                          <td class="separate-lines"><div class="field" style="width:100%;"> 
                          <div class="field-label"><div class="lp-value"> 
                 <xsl:call-template name="lp_tamplate_2"> 
                                                   <xsl:with-param name="lp_start" select="$lp_start_1" 
/> 
                                          </xsl:call-template> 
</div>Rodzaj podmiotu składającego deklarację</div> 
                         \langle div class="field-value" >
                <span class="field-items"> 
<span class="radio-item"> 
        <div class="radioChecker"> 
           <xsl:choose> 
             \langle xsl:whentest="wnio:TrescDokumentu/wnio:Deklaracje/wnio:Deklaracja/wnio:Podatnik/wnio:TypPodatnika='1'
"X \lt/xsl:when >\langle xsl:otherwise\&\#160:\langle xsl:otherwise\rangle </xsl:choose> 
       \langlediv>1. osoba fizyczna   
     </span><span class="radio-item">
        <div class="radioChecker"> 
           <xsl:choose> 
             \langle xsl:whentest="wnio:TrescDokumentu/wnio:Deklaracje/wnio:Deklaracja/wnio:Podatnik/wnio:TypPodatnika='2'
">X \le xsl:when ><xsl:otherwise>&#160;</xsl:otherwise>
           </xsl:choose> 
       \langlediv>2. osoba prawna   
     </span><span class="radio-item">
       \overline{\le}div class="radioChecker">
           <xsl:choose> 
             \langle xsl·whentest="wnio:TrescDokumentu/wnio:Deklaracje/wnio:Deklaracja/wnio:Podatnik/wnio:TypPodatnika='3'
">X \le xsl:when ><xsl:otherwise>&#160;</xsl:otherwise>
           </xsl:choose> 
       \langlediv>3. jednostka organizacyjna nie posiadająca osobowości prawnej & #160; & #160; & #160;
     \langlespan>span class="radio-item"> <div class="radioChecker"> 
           <xsl:choose> 
             \langle xsl:whentest="wnio:TrescDokumentu/wnio:Deklaracje/wnio:Deklaracja/wnio:Podatnik/wnio:TypPodatnika='4'
">\times</math><sub><math>\times</math></sub> <math>\times</math> s1: when<math>\times</math>\langle xsl:otherwise\&\#160:\langle xsl:otherwise\rangle </xsl:choose> 
       \langlediv>4. spółka nie mająca osobowości prawnej      
      </span>
```

```
 </span> 
                       \langlediv\rangle</div></td>
               \langle/tr></table><xsl:variable name="lp_start_3" select="5" /> 
<div style="border-top:thin solid black;"> 
   <div class="separate-lines field" style="width:100%;display:inline-block;"> 
                        <div class="field-label"><div class="lp-value"> 
                <xsl:call-template name="lp_tamplate_4"> 
                                                <xsl:with-param name="lp_start" select="$lp_start_3" 
/> 
                                        </xsl:call-template> 
</div>Rodzaj własności, posiadania</div> 
                        <div class="field-value" > 
               <span class="field-items"> 
<span class="radio-item"> 
        <div class="radioChecker"> 
          <xsl:choose> 
             <xsl:when 
test="wnio:TrescDokumentu/wnio:Deklaracje/wnio:Deklaracja/wnio:Podatnik/wnio:RodzajPodmiotu
='1'">X</xsl:when>
            <xsl:otherwise>&#160;</xsl:otherwise>
           </xsl:choose> 
       \langlediv\rangle1. właściciel   
      </span><span class="radio-item"> 
        <div class="radioChecker"> 
           <xsl:choose> 
            \langle xsl:whentest="wnio:TrescDokumentu/wnio:Deklaracje/wnio:Deklaracja/wnio:Podatnik/wnio:RodzajPodmiotu
='2'">X</xsl:when>
            \langle xsl:otherwise\&\#160:\langle xsl:otherwise\rangle </xsl:choose> 
       \langlediv>2. współwłaściciel   
     \langlespan>span class="radio-item"> <div class="radioChecker"> 
           <xsl:choose> 
             <xsl:when 
test="wnio:TrescDokumentu/wnio:Deklaracje/wnio:Deklaracja/wnio:Podatnik/wnio:RodzajPodmiotu
=3^{\prime\prime\prime}>X</xsl:when>
            <xsl:otherwise>&#160;</xsl:otherwise>
           </xsl:choose> 
       \langlediv>3. posiadacz samoistny   
     \langlespan>\ranglespan class="radio-item"> <div class="radioChecker"> 
           <xsl:choose> 
            \langle xsl·whentest="wnio:TrescDokumentu/wnio:Deklaracje/wnio:Deklaracja/wnio:Podatnik/wnio:RodzajPodmiotu
='4'">X</xsl:when>
            <xsl:otherwise>&#160;</xsl:otherwise>
```

```
 </xsl:choose> 
       \langlediv>4. współposiadacz samoistny   
     \langlespan>span class="radio-item">\overline{\le}div class="radioChecker">
          <xsl:choose> 
             <xsl:when 
test="wnio:TrescDokumentu/wnio:Deklaracje/wnio:Deklaracja/wnio:Podatnik/wnio:RodzajPodmiotu
=5^{\prime\prime\prime}>X</xsl:when>
            <xsl:otherwise>&#160;</xsl:otherwise>
          </xsl:choose> 
        </div> 
       5. użytkownik wieczysty   
    \langlespan>span class="radio-item"> <div class="radioChecker"> 
          <xsl:choose> 
             <xsl:when 
test="wnio:TrescDokumentu/wnio:Deklaracje/wnio:Deklaracja/wnio:Podatnik/wnio:RodzajPodmiotu
='6'''>X</xsl:when>
            \langle xsl:otherwise\&\#160:\langle xsl:otherwise\rangle </xsl:choose> 
       \langlediv>6. współużytkownik wieczysty   
    \langlespan>span class="radio-item"> <div class="radioChecker"> 
          <xsl:choose> 
             <xsl:when 
test="wnio:TrescDokumentu/wnio:Deklaracje/wnio:Deklaracja/wnio:Podatnik/wnio:RodzajPodmiotu
='7'">X</xsl:when>
            \langle xsl:otherwise\&\#160:\langle xsl:otherwise\rangle </xsl:choose> 
       \langlediv>7. posiadacz   
      </span><span class="radio-item"> 
        <div class="radioChecker"> 
          <xsl:choose> 
            \langle xsl·whentest="wnio:TrescDokumentu/wnio:Deklaracje/wnio:Deklaracja/wnio:Podatnik/wnio:RodzajPodmiotu
='8'">X </xsl:when>
            <xsl:otherwise>&#160;</xsl:otherwise>
          </xsl:choose> 
       \langlediv\rangle8. współposiadacz&#160:&#160:&#160:
      </span> 
               </span> 
                       \langlediv>\langlediv>
```

```
\langlediv>\langlexsl:variable name="lp_start_5" select="6" />
```
 $\langle$ div  $\rangle$ 

 <table style="border-top:thin solid black;width:100%;" cellpadding="0" cellspacing="0"> <tr style="vertical-align: top;">  $\langle \text{td}\rangle \langle \text{div}\rangle$  style="width:100%;">

```
 <table style="border:none;width:100%;" cellpadding="0" cellspacing="0"> 
                 <tr style="vertical-align: top;"> 
                        \langle \text{td}\rangle \langle \text{div}\rangle style="width:100%;">
   <div class="field-label" > 
  <div class="lp-value"> <xsl:call-template
name="lp_tamplate_6"> 
                                                  <xsl:with-param name="lp_start" select="$lp_start_5" 
/> 
                                          </xsl:call-template> 
</div>Miejsce/a (adresy) położenia przedmiotów opodatkowania oraz numer/y działek
</div> 
</div></td>
                \langle/tr></table><table style="border:none;width:100%;" cellpadding="0" cellspacing="0"> 
                 <tr style="vertical-align: top;"> 
                        <td >div style="width:100%;"> <xsl:for-each 
select="wnio:TrescDokumentu/wnio:Deklaracje/wnio:Deklaracja/wnio:Zalaczniki/wnio:ZalacznikGru
nty/wnio:Grunty/wnio:Grunt"> 
   <div class="field" style="display:inline-block;"> 
                         <div class="field-value" > 
                                  <xsl:choose> 
                                         \langle xsl: when test="string(wnio:Polozenie) != "">
                                                  <span class="field-text"> 
                                                          <xsl:value-of select="wnio:Polozenie" /> 
                                                  </span> 
                                         \langle xsl:when\rangle<xsl:otherwise>&#160;</xsl:otherwise>
                                  </xsl:choose> 
                        \langlediv>\langlediv></xsl:for-each><br/><xsl:for-each 
select="wnio:TrescDokumentu/wnio:Deklaracje/wnio:Deklaracja/wnio:Zalaczniki/wnio:ZalacznikGru
nty/wnio:Grunty/wnio:Grunt"> 
   <div class="field" style="display:inline-block;"> 
                         <div class="field-value" > 
                                  <xsl:choose> 
                                         \langle xsl:when test='string(wnio:Numer) != "" \rangle <span class="field-text"> 
                                                          <xsl:value-of select="wnio:Numer" /> 
                                                  </span> 
                                         \langle xsl:when\rangle<xsl:otherwise>&#160;</xsl:otherwise>
                                  </xsl:choose>
```
 $\langle$ div $\rangle$ 

 $\langle\langle \text{div}\rangle, \langle \text{span }\rangle \langle \langle \text{span}\rangle$ </xsl:for-each>  $\langle$ div $\rangle$  $\langle tr \rangle$ 

</table>  $\langle$ div> $\langle$ td>  $\langle$ /tr $>$ </table><table style="border-top:thin solid black;width:100%;" cellpadding="0" cellspacing="0"> <tr style="vertical-align: top;">  $<$ td  $>$  $<$ div style="width:100%;" $>$  <table style="border:none;width:100%;" cellpadding="0" cellspacing="0"> <tr style="vertical-align: top;">  $\langle \text{td} \rangle \langle \text{div} \text{style} = \text{width}:100\%$ ;"> <div class="field-label" > <div class="lp-value">  $\leq$ xsl:call-template  $\leq$ xsl:call-template  $\leq$ xsl:call-template  $\leq$ xsl:call-template  $\leq$ xsl:call-template  $\leq$ xsl:call-template  $\leq$ xsl:call-template  $\leq$ xsl:call-template  $\leq$ xsl:call-t name="lp\_tamplate\_7"> <xsl:with-param name="lp\_start" select="\$lp\_start\_5" /> </xsl:call-template> </div>Numer/y księgi wieczystej lub zbioru/ów dokumentów  $\langle$ div $>$  $\langle$ div> $\langle$ td>  $\langle$ /tr $>$ </table><table style="border:none;width:100%;" cellpadding="0" cellspacing="0"> <tr style="vertical-align: top;"> <td class="min-height30"><div style="width:100%;"> <xsl:for-each select="wnio:TrescDokumentu/wnio:Deklaracje/wnio:Deklaracja/wnio:Zalaczniki/wnio:ZalacznikGru nty/wnio:Grunty/wnio:Grunt"> <div class="field" style="display:inline-block;">  $\langle$ div class="field-value"  $>$  <xsl:choose> <xsl:when test="string(wnio:NrKsiegiWieczystej) != ''"> <span class="field-text"> <xsl:value-of select="wnio:NrKsiegiWieczystej" /> </span>  $\langle xsl:when\rangle$  $\langle xsl:otherwise\rangle \& \#160:\langle xsl:otherwise\rangle$  </xsl:choose>  $\langle$ div $>$  $\langle \text{div}\rangle$ ,  $\langle \text{span}\rangle$   $\&\#160$ ;  $\langle \text{span}\rangle$  $\langle xsl:$ for-each $>$ </div></td>  $\langle$ /tr $>$ </table>  $\langle$ div> $\langle$ td>  $\langle t$ r $>$ </table>

 $\langle$ div $>$ div  $>$ <xsl:if test="false()">

</xsl:if><xsl:if

test="string(wnio:TrescDokumentu/wnio:Deklaracje/wnio:Deklaracja/wnio:Podatnik/wnio:TypPodatn ika)= $&\#39;1&\#39;"$ 

 $\langle$ div  $\rangle$ 

 <table style="border:none;width:100%;" cellpadding="0" cellspacing="0"> <tr style="vertical-align: top;"> <td style="border-top:1px solid black;border-bottom:1px solid black;"><div style="width:100%;"> <div class="field-label" > <div class="lp-value">8.<span >&#160;</span></div>Nazwa pełna\* / Nazwisko, pierwsze imię, data urodzenia\*\* </div><div class="field" style="display:inline-block;"> <div class="field-value" > <xsl:choose> <xsl:when test="string(wnio:DaneDokumentu/str:Nadawcy/meta:Podmiot/oso:Osoba/oso:Nazwisko) != ''"> <span class="field-text"> <xsl:value-of select="wnio:DaneDokumentu/str:Nadawcy/meta:Podmiot/oso:Osoba/oso:Nazwisko" /> </span> </xsl:when>  $\langle xsl:otherwise\rangle \&\#160:\langle xsl:otherwise\rangle$  </xsl:choose>  $\langle$ div $>$ </div><div class="field" style="display:inline-block;"> <div class="field-value" > <xsl:choose> <xsl:when test="string(wnio:DaneDokumentu/str:Nadawcy/meta:Podmiot/oso:Osoba/oso:Imie) != ''"> <span class="field-text"> <xsl:value-of select="wnio:DaneDokumentu/str:Nadawcy/meta:Podmiot/oso:Osoba/oso:Imie" /> </span>  $\langle xsl:when\rangle$ <xsl:otherwise>&#160;</xsl:otherwise> </xsl:choose>  $\langle$ div $\rangle$ </div><div class="field" style="display:inline-block;"> <div class="field-value" > <xsl:choose> <xsl:when test="string(wnio:TrescDokumentu/wnio:Deklaracje/wnio:Deklaracja/wnio:Podatnik/wnio:DataUrodz enia)  $!=$  ""> <span class="field-text"> <xsl:value-of select="wnio:TrescDokumentu/wnio:Deklaracje/wnio:Deklaracja/wnio:Podatnik/wnio:DataUrodzenia  $"$  />

</span>

 $\langle xsl:when\rangle$  $\langle xsl:otherwise\&\#160:\langle xsl:otherwise\rangle$ </xsl:choose>

 $\langle$ div $>$ 

 $\langle$ div $>$ 

 $\langle$ div> $\langle$ td>  $\langle t$ r $>$ </table><table style="border:none;width:100%;" cellpadding="0" cellspacing="0"> <tr style="vertical-align: top;">  $<$ td  $>$  $div$  style="width:100%;" $>$  <div class="field-label" > <div class="lp-value">9.<span >&#160;</span></div>Nazwa skrócona\* / imię ojca, imię matki\*\* </div><div class="field" style="display:inline-block;"> <div class="field-value" > <xsl:choose> <xsl:when test="string(wnio:TrescDokumentu/wnio:Deklaracje/wnio:Deklaracja/wnio:Podatnik/oso:ImieOjca) != ''"> <span class="field-text"> <xsl:value-of select="wnio:TrescDokumentu/wnio:Deklaracje/wnio:Deklaracja/wnio:Podatnik/oso:ImieOjca" /> </span>  $\langle xsl:when\rangle$  $\langle xsl:otherwise\&\#160:\langle xsl:otherwise\rangle$ </xsl:choose>

 $\langle$ div $>$ 

</div><div class="field" style="display:inline-block;">  $\langle$ div class="field-value" > <xsl:choose>

<xsl:when

test="string(wnio:TrescDokumentu/wnio:Deklaracje/wnio:Deklaracja/wnio:Podatnik/oso:ImieMatki) != ''">

<span class="field-text">

<xsl:value-of

select="wnio:TrescDokumentu/wnio:Deklaracje/wnio:Deklaracja/wnio:Podatnik/oso:ImieMatki" />

</span>

 $\langle xsl:when\rangle$ 

 $\langle xsl:otherwise\rangle \&\#160:\langle xsl:otherwise\rangle$ 

</xsl:choose>

 $\langle$ div $\rangle$ 

 $\langle$ div $\rangle$  $\langle$ div> $\langle$ td>  $\langle tr \rangle$ </table><table class="table-with-borders" style="border-top:thin solid black;width:100%;" cellpadding="0" cellspacing="0"> <tr style="vertical-align: top;"> <td style="width:40%;"><div style="width:100%;"> <div class="field-label" > <div class="lp-value">10.<span >&#160;</span></div>Identyfikator REGON </div><table style="border:none;width:100%;" cellpadding="0" cellspacing="0"> <tr style="vertical-align: top;"> <td style="display:inline-block;"><div class="field" style="width:100%;display:inline-block;"> <div class="field-value" > <xsl:choose> <xsl:when test="string(inst:IdInstytucji/inst:REGON) != ''">

#### <span class="field-text"> <xsl:value-of

select="inst:IdInstytucji/inst:REGON" />

</span>

 $\langle xsl:when\rangle$  $\langle xsl:otherwise\&\#160:\langle xsl:otherwise\rangle$ 

</xsl:choose>

 $\langle$ div $>$ 

</div></td>

 $\langle t$ 

</table>

</div></td><td style="width:30%;"><div style="width:100%;">

<div class="field-label" >

PKD

</div><table style="border:none;width:100%;" cellpadding="0" cellspacing="0">

<tr style="vertical-align: top;">

<td style="display:inline-block;"><div class="field"

style="width:100%;display:inline-block;">

<div class="field-value" >

<xsl:choose>

<xsl:when

test="string(wnio:DaneDokumentu/str:Nadawcy/meta:Podmiot/oso:Osoba/oso:IdOsoby/oso:InnyIdent yfikator/oso:TypIdentyfikatora['PKD']/../oso:WartoscIdentyfikatora) != ""> <span class="field-text"> <xsl:value-of

select="wnio:DaneDokumentu/str:Nadawcy/meta:Podmiot/oso:Osoba/oso:IdOsoby/oso:InnyIdentyfik ator/oso:TypIdentyfikatora['PKD']/../oso:WartoscIdentyfikatora" />

</span>

 $\langle xsl:when\rangle$ 

<xsl:otherwise>&#160;</xsl:otherwise>

</xsl:choose>

 $\langle$ div $>$ 

 $\langle$ div> $\langle$ td>

 $\langle$ /tr $>$ 

</table>

</div></td><td style="width:30%;"><div style="width:100%;">

<div class="field-label" >

URZĄD SKARBOWY

</div><table style="border:none;width:100%;" cellpadding="0" cellspacing="0">

```
 <tr style="vertical-align: top;">
```
<td style="display:inline-block;"><div class="field"

style="width:100%;display:inline-block;">

<div class="field-value" >

<xsl:choose>

 $<$ xsl:when

test="string(wnio:DaneDokumentu/str:Nadawcy/meta:Podmiot/oso:Osoba/oso:IdOsoby/oso:InnyIdent yfikator[oso:TypIdentyfikatora=&#39:UrzadSkarbowy&#39:1/oso:WartoscIdentyfikatora) != ""> <span class="field-text">

<xsl:value-of

select="wnio:DaneDokumentu/str:Nadawcy/meta:Podmiot/oso:Osoba/oso:IdOsoby/oso:InnyIdentyfik ator[oso:TypIdentyfikatora='UrzadSkarbowy']/oso:WartoscIdentyfikatora" />

```
 </span> 
                                             \langle xsl:when\rangle<xsl:otherwise>&#160;</xsl:otherwise>
                                     </xsl:choose> 
                          \langlediv>\langlediv\rangle\langle tr \rangle</table> 
\langle \text{div}\rangle \langle \text{td}\rangle\langle tr \rangle</table> 
\langlediv> </xsl:if><xsl:if 
test="string(wnio:TrescDokumentu/wnio:Deklaracje/wnio:Deklaracja/wnio:Podatnik/wnio:TypPodatn
ika)!=&\#39;1&\#39;"> <xsl:for-each 
select="wnio:DaneDokumentu/str:Nadawcy/meta:Podmiot/inst:Instytucja"> 
\langlediv \rangle <table style="border:none;width:100%;" cellpadding="0" cellspacing="0"> 
                   <tr style="vertical-align: top;"> 
                           <td style="border-top:1px solid black;border-bottom:1px solid black;"><div 
style="width:100%;"> 
   <div class="field-label" > 
  <div class="lp-value">8.<span >&#160;</span></div>Nazwa pełna* / Nazwisko, pierwsze imię,
data urodzenia** 
</div><div class="field" style="display:inline-block;"> 
                           <div class="field-value" > 
                                     <xsl:choose> 
                                            \langle xsl: when test="string(inst:NazwaInstytucji) != "">
                                                       <span class="field-text"> 
                                                               <xsl:value-of select="inst:NazwaInstytucji" /> 
                                                       </span> 
                                             \langle xsl:when\rangle\langle xsl:otherwise\rangle \& \#160:\langle xsl:otherwise\rangle </xsl:choose> 
                          \langlediv>\langlediv></div></td>
                  \langletr>
</table><table style="border:none;width:100%;" cellpadding="0" cellspacing="0"> 
                   <tr style="vertical-align: top;"> 
                          \langle \text{td} \rangle \langle \text{div} \text{style} = \text{width}:100\%;">
   <div class="field-label" > 
  <div class="lp-value">9.<span >&#160;</span></div>Nazwa skrócona* / imię ojca, imię matki**
</div><div class="field" style="display:inline-block;"> 
                          \langlediv class="field-value" > <xsl:choose> 
                                              <xsl:when 
test="string(inst:IdInstytucji/inst:InnyIdentyfikator[inst:TypIdentyfikatora='NazwaSkr']/in
st:WartoscIdentyfikatora) != ''"> 
                                                      <span class="field-text">
```
<xsl:value-of

select="inst:IdInstytucji/inst:InnyIdentyfikator[inst:TypIdentyfikatora='NazwaSkr']/inst:W artoscIdentyfikatora" />

```
 </span> 
          \langle xsl:when\rangle\langle xsl:otherwise\&\#160:\langle xsl:otherwise\rangle </xsl:choose>
```
 $\langle$ div $>$ 

</div>  $\langle$ div> $\langle$ td>

 $\langle$ /tr $>$ 

</table><table class="table-with-borders" style="border-top:thin solid black;width:100%;" cellpadding="0" cellspacing="0"> <tr style="vertical-align: top;">  $\lt$ td style="width:40%;"> $\lt$ div style="width:100%;"> <div class="field-label" >

<div class="lp-value">10.<span >&#160;</span></div>Identyfikator REGON

</div><table style="border:none;width:100%;" cellpadding="0" cellspacing="0">

<tr style="vertical-align: top;">

<td style="display:inline-block;"><div class="field"

style="width:100%;display:inline-block;">

<div class="field-value" >

<xsl:choose>

```
 <xsl:when test="string(inst:IdInstytucji/inst:REGON) != ''">
```

```
 <span class="field-text">
```
<xsl:value-of

select="inst:IdInstytucji/inst:REGON" />

 $\langle$ span $\rangle$ 

 $\langle xsl:when\rangle$ <xsl:otherwise>&#160;</xsl:otherwise> </xsl:choose>

 $\langle$ div $>$ 

 $\langle$ div> $\langle$ td>

 $\langle t$ r $>$ 

```
</table>
```
</div></td><td style="width:30%;"><div style="width:100%;">

```
 <div class="field-label" >
```
**PKD** 

</div><table style="border:none;width:100%;" cellpadding="0" cellspacing="0">

```
 <tr style="vertical-align: top;">
```
<td style="display:inline-block;"><div class="field"

style="width:100%;display:inline-block;">

```
\langlediv class="field-value" >
```
<xsl:choose>

```
<xsl:when
```
test="string(inst:IdInstytucji/inst:InnyIdentyfikator/inst:TypIdentyfikatora['PKD']/../inst:W artoscIdentyfikatora) != ''">

<span class="field-text">

<xsl:value-of

select="inst:IdInstytucji/inst:InnyIdentyfikator/inst:TypIdentyfikatora['PKD']/../inst:Warto scIdentyfikatora" />

### </span>  $\langle xsl:when\rangle$ <xsl:otherwise>&#160;</xsl:otherwise> </xsl:choose>

 $\langle$ div $>$ 

 $\langle$ div $\rangle$ 

 $\langle tr \rangle$ </table>  $\langle \text{div}\rangle \langle \text{td}\rangle \langle \text{td}\rangle \langle \text{div}\rangle$  style="width:100%;"> <div class="field-label" > URZĄD SKARBOWY </div><table style="border:none;width:100%;" cellpadding="0" cellspacing="0"> <tr style="vertical-align: top;"> <td style="display:inline-block;"><div class="field" style="width:100%;display:inline-block;"> <div class="field-value" > <xsl:choose>

<xsl:when

test="string(inst:IdInstytucji/inst:InnyIdentyfikator[inst:TypIdentyfikatora='UrzadSkarbowy&#3 9;]/inst:WartoscIdentyfikatora) != ''">

 <span class="field-text"> <xsl:value-of

select="inst:IdInstytucji/inst:InnyIdentyfikator[inst:TypIdentyfikatora='UrzadSkarbowy']/i nst:WartoscIdentyfikatora" />

```
 </span>
```

```
\langle xsl:when\rangle<xsl:otherwise>&#160;</xsl:otherwise>
 </xsl:choose>
```
 $\langle$ div $>$ 

 $\langle$ div> $\langle$ td>

</table>  $\langle$ div> $\langle$ td>

 $\langle tr \rangle$ 

 $\langle t$ r $>$ 

</table>

 $\langle$ div $>$ </xsl:for-each>

 $\langle xsl:if\rangle$ 

 $\langle$ div $\rangle$  $\langle$ div $\rangle$ 

</div><div class="section" >

<xsl:if

test="string(wnio:TrescDokumentu/wnio:Deklaracje/wnio:Deklaracja/wnio:Podatnik/wnio:TypPodatn ika)='1'">

</xsl:if><xsl:if

test="string(wnio:TrescDokumentu/wnio:Deklaracje/wnio:Deklaracja/wnio:Podatnik/wnio:TypPodatn ika)!='1'">

 </xsl:if><div class="subtitle1" > B.2 ADRES SIEDZIBY / ADRES ZAMIESZKANIA

</div><div class="editable section-indent" > <xsl:if test="string(wnio:TrescDokumentu/wnio:Deklaracje/wnio:Deklaracja/wnio:Podatnik/wnio:TypPodatn ika)= $&\#39:1&\#39$ :">  $\langle xsl:variable name="lp start 8" select="11" / \rangle$ <xsl:for-each select="wnio:DaneDokumentu/str:Nadawcy/meta:Podmiot/oso:Osoba/adr:Adres"> <div class="table-with-borders" > <table style="border:none;width:100%;" cellpadding="0" cellspacing="0"> <tr style="vertical-align: top;"> <td class="full-width" style="width:66%;"><div class="field" style="width:100%;"> <div class="field-label"><div class="lp-value"> <xsl:call-template name="lp\_tamplate\_9"> <xsl:with-param name="lp\_start" select="\$lp\_start\_8"  $\rightarrow$  </xsl:call-template> </div>Kraj</div> <div class="field-value" > <span class="field-text"> <xsl:choose> <xsl:when test="adr:Kraj='PL'">POLSKA</xsl:when> <xsl:otherwise>&#x2610:</xsl:otherwise> </xsl:choose> </span>  $\langle$ div $>$  $\langle \text{div}\rangle \langle \text{td}\rangle \langle \text{td} \rangle$  style="width:44%;"> $\langle \text{div}\rangle$  class="field" style="width:100%;"> <div class="field-label"><div class="lp-value"> <xsl:call-template name="lp\_tamplate\_10"> <xsl:with-param name="lp\_start" select="\$lp\_start\_8"  $/$  </xsl:call-template> </div>Województwo</div> <div class="full-width field-value" > <div class="full-width"> <xsl:choose> <xsl:when test="string(adr:Wojewodztwo) != ''"> <span class="field-text"> <xsl:value-of select="adr:Wojewodztwo" /> </span>  $\langle xsl·when \rangle$ <xsl:otherwise>&#160;</xsl:otherwise> </xsl:choose>  $\langle$ div $>$  $\langle$ div> </div></td>  $\langle tr \rangle$ </table><table style="border:none;width:100%;" cellpadding="0" cellspacing="0"> <tr style="vertical-align: top;"> <td style="width:33%;"><div class="field" style="width:100%;">

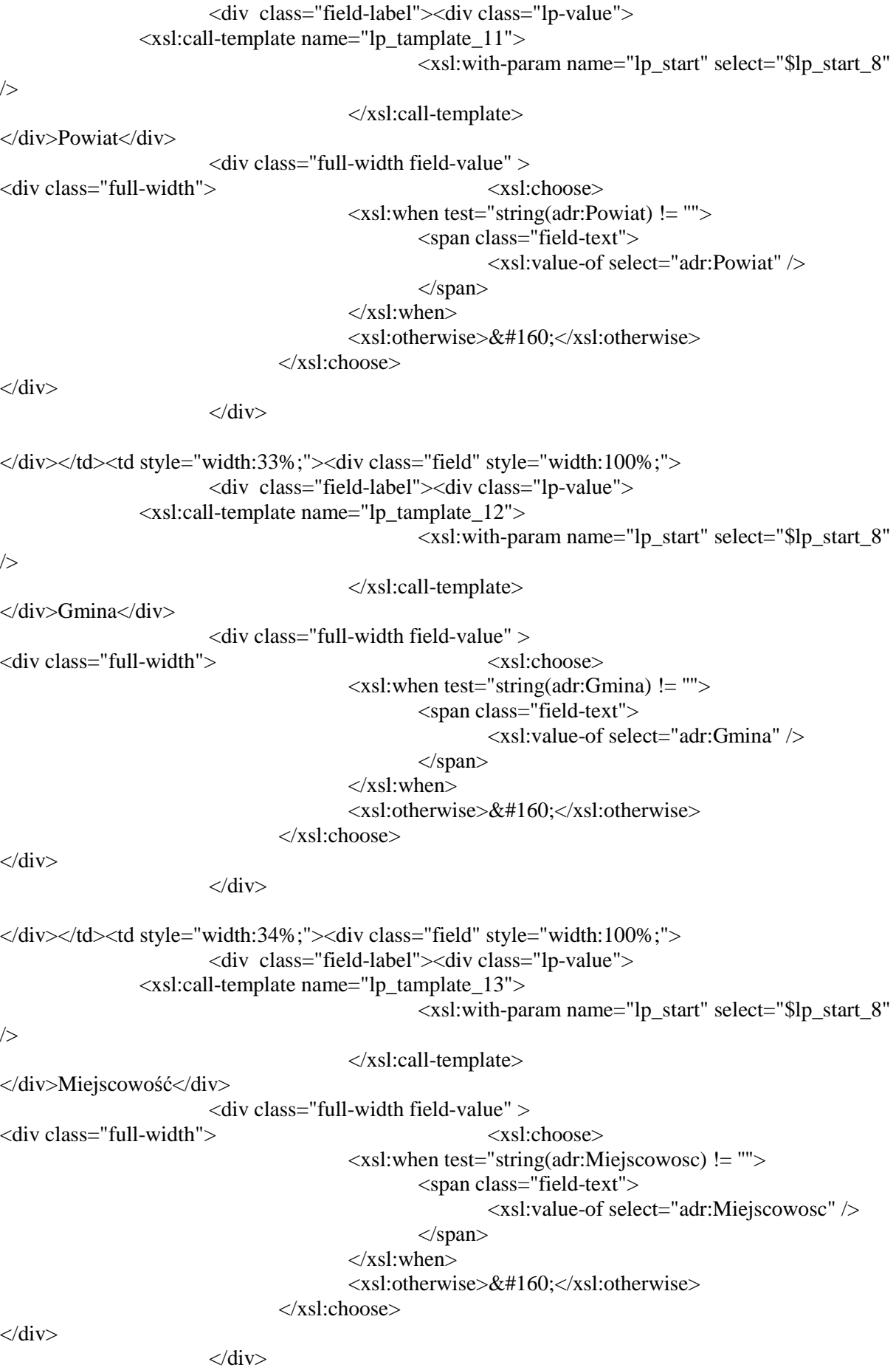

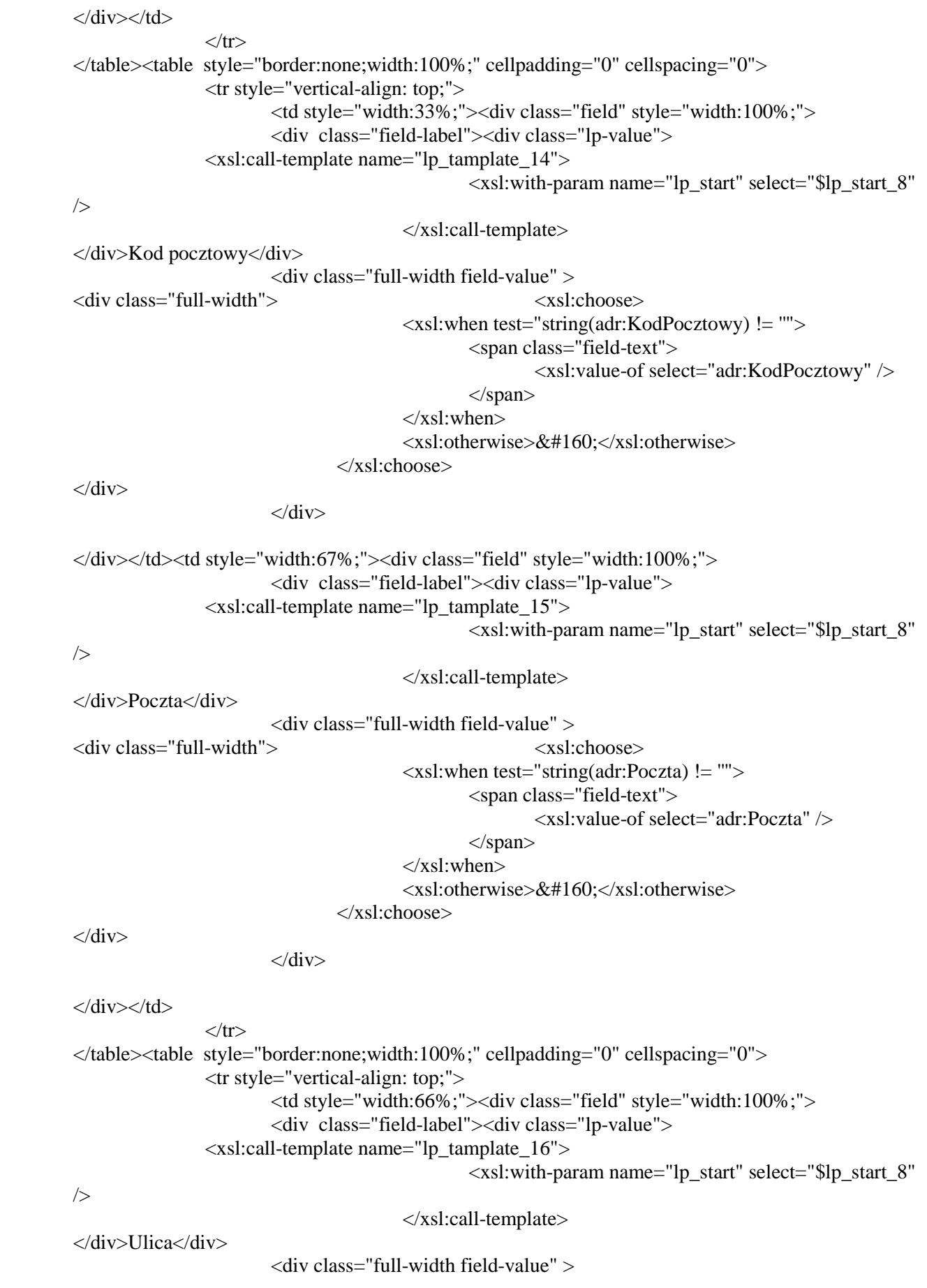

<div class="full-width"> <xsl:choose> <xsl:when test="string(adr:Ulica) != ''"> <span class="field-text"> <xsl:value-of select="adr:Ulica" />  $\langle$ span $\rangle$  $\langle xsl:when\rangle$ <xsl:otherwise>&#160;</xsl:otherwise> </xsl:choose>  $\langle$ div $>$  $\langle$ div> </div></td><td style="width:22%;"><div class="field" style="width:100%;"> <div class="field-label"><div class="lp-value"> <xsl:call-template name="lp\_tamplate\_17"> <xsl:with-param name="lp\_start" select="\$lp\_start\_8"  $\rightarrow$  </xsl:call-template> </div>Nr domu / Nr lokalu</div> <div class="full-width field-value" > <div class="full-width"> <xsl:choose>  $\langle xsl:when test="string(adr:Budynek) != "" \rangle$  <span class="field-text"> <xsl:value-of select="adr:Budynek" />  $\langle$ span $\rangle$  $\langle xsl:when\rangle$ <xsl:otherwise>&#160;</xsl:otherwise> </xsl:choose>  $\langle$ div $>$  $\langle$ div $>$ </div></td><td style="border-left:none;width:22%;"><div class="field" style="width:100%;"> <div class="field-label"><span >&#160;</span></div> <div class="full-width field-value" > <div class="full-width"> <xsl:choose>  $\langle xsl:when test="string(adr:Lokal) != \cdots \rangle$  <span class="field-text"> <xsl:value-of select="adr:Lokal" /> </span>  $\langle xsl:when\rangle$ <xsl:otherwise>&#160;</xsl:otherwise> </xsl:choose> </div>  $\langle$ div $>$  $\langle$ div> $\langle$ td>  $\langle tr \rangle$ </table>  $\langle$ div $>$ </xsl:for-each> </xsl:if><xsl:if test="string(wnio:TrescDokumentu/wnio:Deklaracje/wnio:Deklaracja/wnio:Podatnik/wnio:TypPodatn ika)!= $&\#39;1&\#39;"$  <xsl:variable name="lp\_start\_18" select="11" /> <xsl:for-each select="wnio:DaneDokumentu/str:Nadawcy/meta:Podmiot/inst:Instytucja/adr:Adres">

<div class="table-with-borders" > <table style="border:none;width:100%;" cellpadding="0" cellspacing="0"> <tr style="vertical-align: top;"> <td class="full-width" style="width:66%;"><div class="field" style="width:100%;"> <div class="field-label"><div class="lp-value"> <xsl:call-template name="lp\_tamplate\_19"> <xsl:with-param name="lp\_start" select="\$lp\_start\_18" /> </xsl:call-template> </div>Kraj</div> <div class="field-value" > <span class="field-text"> <xsl:choose> <xsl:when test="adr:Kraj='PL'">POLSKA</xsl:when> <xsl:otherwise>&#x2610;</xsl:otherwise> </xsl:choose> </span>  $\langle$ div $>$ </div></td><td style="width:44%;"><div class="field" style="width:100%;"> <div class="field-label"><div class="lp-value"> <xsl:call-template name="lp\_tamplate\_20"> <xsl:with-param name="lp\_start" select="\$lp\_start\_18" /> </xsl:call-template> </div>Województwo</div> <div class="full-width field-value" > <div class="full-width"> <xsl:choose> <xsl:when test="string(adr:Wojewodztwo) != ''"> <span class="field-text"> <xsl:value-of select="adr:Wojewodztwo" /> </span>  $\langle xsl·when \rangle$  $\langle xsl:otherwise\&\#160:\langle xsl:otherwise\rangle$  </xsl:choose>  $\langle$ div $>$  $\langle$ div $>$ </div></td>  $\langle$ /tr $>$ </table><table style="border:none;width:100%;" cellpadding="0" cellspacing="0"> <tr style="vertical-align: top;"> <td style="width:33%;"><div class="field" style="width:100%;"> <div class="field-label"><div class="lp-value"> <xsl:call-template name="lp\_tamplate\_21"> <xsl:with-param name="lp\_start" select="\$lp\_start\_18" /> </xsl:call-template> </div>Powiat</div> <div class="full-width field-value" > <div class="full-width"> <xsl:choose>

 <xsl:when test="string(adr:Powiat) != ''"> <span class="field-text"> <xsl:value-of select="adr:Powiat" /> </span>  $\langle xsl:when\rangle$  $\langle xsl:otherwise\&\#160:\langle xsl:otherwise\rangle$  </xsl:choose>  $\langle$ div $>$  $\langle$ div $>$  $\langle d$ iv $>$  $\langle d$ d $>$ td style="width:33%;" $>$ div class="field" style="width:100%;" $>$  <div class="field-label"><div class="lp-value"> <xsl:call-template name="lp\_tamplate\_22"> <xsl:with-param name="lp\_start" select="\$lp\_start\_18" /> </xsl:call-template> </div>Gmina</div> <div class="full-width field-value" > <div class="full-width">  $\langle x \sin(\theta) \cos(\theta)$  $\langle xsl:when test="string(adr:Gmina) !=''' \rangle$  <span class="field-text"> <xsl:value-of select="adr:Gmina" /> </span>  $\langle xsl:when\rangle$ <xsl:otherwise>&#160;</xsl:otherwise> </xsl:choose>  $\langle$ div $>$  $\langle$ div $>$ </div></td><td style="width:34%;"><div class="field" style="width:100%;"> <div class="field-label"><div class="lp-value"> <xsl:call-template name="lp\_tamplate\_23"> <xsl:with-param name="lp\_start" select="\$lp\_start\_18" /> </xsl:call-template> </div>Miejscowość</div> <div class="full-width field-value" > <div class="full-width">  $\langle x \sin(\theta) \cos(\theta)$  $\langle xsl:$  when test="string(adr:Miejscowosc) != ""> <span class="field-text"> <xsl:value-of select="adr:Miejscowosc" />  $\langle$ span $\rangle$  $\langle xsl:when\rangle$  $\langle xsl:otherwise\&\#160:\langle xsl:otherwise\rangle$  </xsl:choose>  $\langle$ div $\rangle$  $\langle$ div $>$  $\langle$ div> $\langle$ td>  $\langle$ /tr $>$ </table><table style="border:none;width:100%;" cellpadding="0" cellspacing="0"> <tr style="vertical-align: top;"> <td style="width:33%;"><div class="field" style="width:100%;"> <div class="field-label"><div class="lp-value"> <xsl:call-template name="lp\_tamplate\_24">

```
 <xsl:with-param name="lp_start" 
select="$lp_start_18" /> 
                                          </xsl:call-template> 
</div>Kod pocztowy</div> 
                         <div class="full-width field-value" > 
<div class="full-width"> \langle x \sin(\theta) \cos(\theta)\langle xsl:when test="string(adr:KodPocztowy) != "" \rangle <span class="field-text"> 
                                                           <xsl:value-of select="adr:KodPocztowy" /> 
                                                   </span> 
                                         \langle xsl:when\rangle\langle xsl:otherwise\&\#160:\langle xsl:otherwise\rangle </xsl:choose> 
\langlediv>\langlediv>
\langle div>\langle dd>td style="width:67%;">div class="field" style="width:100%;"> <div class="field-label"><div class="lp-value"> 
                 <xsl:call-template name="lp_tamplate_25"> 
                                                  <xsl:with-param name="lp_start" 
select="$lp_start_18" /> 
                                          </xsl:call-template> 
</div>Poczta</div> 
                         <div class="full-width field-value" > 
<div class="full-width"> <xsl:choose> 
                                          <xsl:when test="string(adr:Poczta) != ''"> 
                                                  <span class="field-text"> 
                                                           <xsl:value-of select="adr:Poczta" /> 
                                                  </span> 
                                         \langle xsl:when\rangle <xsl:otherwise>&#160;</xsl:otherwise> 
                                  </xsl:choose> 
\langlediv>\langlediv></div></td>
                \langle tr \rangle</table><table style="border:none;width:100%;" cellpadding="0" cellspacing="0"> 
                 <tr style="vertical-align: top;"> 
                         <td style="width:66%;"><div class="field" style="width:100%;"> 
                          <div class="field-label"><div class="lp-value"> 
                 <xsl:call-template name="lp_tamplate_26"> 
                                                  <xsl:with-param name="lp_start" 
select="$lp_start_18" /> 
                                          </xsl:call-template> 
</div>Ulica</div> 
                         <div class="full-width field-value" > 
<div class="full-width"> <xsl:choose> 
                                         \langle xsl:when test='string(adr:Ulica) != \cdots \rangle <span class="field-text"> 
                                                           <xsl:value-of select="adr:Ulica" /> 
                                                  </span> 
                                         \langle xsl:when\rangle<xsl:otherwise>&#160;</xsl:otherwise>
                                  </xsl:choose>
```
 $\langle$ div $>$  $\langle$ div $>$ </div></td><td style="width:22%;"><div class="field" style="width:100%;"> <div class="field-label"><div class="lp-value"> <xsl:call-template name="lp\_tamplate\_27"> <xsl:with-param name="lp\_start" select="\$lp\_start\_18" /> </xsl:call-template> </div>Nr domu / Nr lokalu</div> <div class="full-width field-value" > <div class="full-width"> <xsl:choose> <xsl:when test="string(adr:Budynek) != ''"> <span class="field-text"> <xsl:value-of select="adr:Budynek" /> </span> </xsl:when>  $\langle xsl:otherwise\rangle \&\#160:\langle xsl:otherwise\rangle$  </xsl:choose>  $\langle$ div $>$  $\langle$ div $>$ </div></td><td style="border-left:none;width:22%;"><div class="field" style="width:100%;">  $\langle$ div class="field-label"> $\langle$ span  $\rangle \& \#160$ ; $\langle$ span $\rangle$  $\langle$ div $\rangle$  $\langle$  <div class="full-width field-value" > <div class="full-width"> <xsl:choose>  $\langle xsl:when test="string(adr:Lokal) != \cdots \rangle$  <span class="field-text"> <xsl:value-of select="adr:Lokal" /> </span>  $\langle xsl:when\rangle$ <xsl:otherwise>&#160;</xsl:otherwise> </xsl:choose>  $\langle$ div $>$  $\langle$ div $>$  $\langle$ div $\rangle$  $\langle$ /tr $>$ </table>  $\langle$ div $>$ </xsl:for-each>  $\langle xsl:if \rangle$  $\langle$ div $>$ </div><div class="objasnienie-text editable" style="border:none;">  $\langle$ div class="bolder" > \* Pouczenie  $\langle\langle\text{div}\rangle\text{Na}$  podstawie art. 3a ustawy z dnia 17 czerwca 1966 r. o postępowaniu egzekucyjnym w administracji (Dz. U. z 2014 r. poz. 1619 z późn. zm.) niniejsza deklaracja stanowi podstawę do wystawienia tytułu wykonawczego.<br/> </div><div class="section" style="border-bottom:none;">  $\langle$ div class="title" > C. OKOLICZNOŚCI POWODUJĄCE KONIECZNOŚĆ ZŁOŻENIA DEKLARACJI  $\langle$ div $>$ div class="editable section-indent"  $>$ <xsl:variable name="lp\_start\_28" select="20" />

 $\langle$ div  $\rangle$  <div class="field-label" > <div class="lp-value">  $\leq$ xsl:call-template  $\leq$ xsl:call-template  $\leq$ xsl:call-template  $\leq$ xsl:call-template  $\leq$ xsl:call-template  $\leq$ xsl:call-template  $\leq$ xsl:call-template  $\leq$ xsl:call-template  $\leq$ xsl:call-t name="lp\_tamplate\_29"> <xsl:with-param name="lp\_start" select="\$lp\_start\_28" /> </xsl:call-template> </div>Okoliczności </div><div class="field" style="border-bottom:1px solid black;"> <div class="field-value" > <span class="field-items"> <span class="radio-item"> <div class="radioChecker"> <xsl:choose> <xsl:when test="wnio:TrescDokumentu/wnio:Deklaracje/wnio:Deklaracja/wnio:Naglowek/wnio:ObowiazekZloz enia='P'">X</xsl:when>  $\langle xsl:otherwise\&\#160:\langle xsl:otherwise\rangle$  </xsl:choose> </div> 1. deklaracja roczna </span><span class="radio-item"> <div class="radioChecker"> <xsl:choose> <xsl:when test="wnio:TrescDokumentu/wnio:Deklaracje/wnio:Deklaracja/wnio:Naglowek/wnio:ObowiazekZloz enia='K'">X</xsl:when>  $\langle xsl:otherwise\geq k#160:\langle xsl:otherwise\rangle$  </xsl:choose>  $\langle$ div $>$ 2. korekta deklaracji rocznej\* </span> </span>  $\langle$ div $>$  $\langle$ div $\rangle$  $\langle$ div $\rangle$ </div><div class="subtitle1" > \* Podatnik ma obowiązek złożenia wraz z korektą pisemnego uzasadnienia przyczyny korekty – art. 81 ustawy Ordynacja podatkowa  $\langle$ div $>$ </div><div class="section" style="border-bottom:none;">  $\langle$ div class="title" > D. DANE DOTYCZĄCE PRZEDMIOTÓW OPODATKOWANIA (z wyjątkiem zwolnionych) </div><div class="editable section-indent" > <table class="table-with-borders min-height" style="border-top:none;width:100%;" cellpadding="0" cellspacing="0"> <tr style="vertical-align: top;"> <td class="bolder text-center text-middle" style="width:45%;"><div style="width:100%;"> Wyszczególnienie </div></td><td class="bolder text-center text-middle" style="width:20%;"><div style="width:100%;">

```
 Podstawa opodatkowania 
</div></td><td class="bolder text-center text-middle" style="width:15%;"><div 
style="width:100%;"> 
   Stawka podatku 
</div></td><td class="bolder text-center text-middle" style="width:20%;"><div 
style="width:100%;"> 
   Kwota podatku 
\langlediv>\langletd>
                 \langle tr> </table> 
</div> 
</div><div class="section" style="border-bottom:none;"> 
   <div class="subtitle1" > 
   D.1 POWIERZCHNIA GRUNTÓW 
</div><div class="editable section-indent" > 
   <xsl:variable name="lp_start_30" select="21" />
\langlediv \rangle <table class="table-with-borders" style="width:100%;" cellpadding="0" cellspacing="0"> 
<xsl:for-each 
select="wnio:TrescDokumentu/wnio:Deklaracje/wnio:Deklaracja/wnio:PrzedmiotyOpodatkowania/w
nio:Grunty/wnio:Grunt"> 
  \langle xsl:variable name="p start 31" select="p start 30+(count./preceding-sibling::*) * 3" / \rangle<tr style="vertical-align: top;"> 
                          <td class="text-left text-top min-height" style="width:45%;"><div 
style="width:100%;"> 
  <span > <xsl:choose> 
     \langle xsl:when test="string(wnio:Opis) !=''' \rangle <xsl:value-of select="wnio:Opis" /> 
     \langle xsl:when \rangle<xsl:otherwise>&#160:</xsl:otherwise>
   </xsl:choose> 
\langlespan\rangle</div></td><td style="width:20%;"><div style="width:100%;"> 
   <table class="text-left text-top" style="border:none;width:100%;" cellpadding="0" 
cellspacing="0"> 
                  <tr style="vertical-align: top;"> 
                          <td ><div class="lp-value" style="width:100%;"> 
                 \langle xsl:call-template name="lp-tamplate 32" \rangle <xsl:with-param name="lp_start" 
select="$lp_start_31" /> 
                                           </xsl:call-template> 
\langle \text{div}\rangle \langle \text{td}\rangle \langle \text{td}\rangle \langle \text{td}\rangle\langle/tr></table><table class="text-center text-middle min-height" style="border:none;width:100%;" 
cellpadding="0" cellspacing="0"> 
                  <tr style="vertical-align: top;"> 
                          <td class="input-short-center"><div class="field" style="width:100%;"> 
                          <div class="field-value" > 
                                   <xsl:choose>
```

```
<xsl:when
test="string(wnio:Skladniki/wnio:Skladnik/wnio:Podstawa) != ''"> 
                                                         <span class="field-text"> 
                                                                  <xsl:value-of 
select="wnio:Skladniki/wnio:Skladnik/wnio:Podstawa" /> 
                                                         </span> 
                                               \langle xsl:when\rangle\langle xsl:otherwise\geq k#160:\langle xsl:otherwise\rangle </xsl:choose> 
                            \langlediv></div></td><td ><xsl:for-each select="wnio:Skladniki/wnio:Skladnik/wnio:Jednostka"> 
<div style="width:100%;"> 
  \langle xsl: \text{if test} =".=\&\#39;\text{m2}\&\#39;">m<sup></sup>
   2 
\langlesup>
                  \langle xsl:if \rangle \langle xsl:if \text{ test} = \text{'not}(.=\&\#39:m2\&\#39')<span > <xsl:choose> 
      \langle xsl:when test="string(.) != \cdots \rangle <xsl:value-of select="." /> 
     \langle xsl·when \rangle<xsl:otherwise>&#160;</xsl:otherwise>
   </xsl:choose> 
</span> 
                  \langle xsl:if \rangle\langlediv\rangle</xsl:for-each></td> 
                  \langle/tr></table> 
</div></td><td style="width:15%;"><div style="width:100%;"> 
   <table class="text-left text-top" style="border:none;width:100%;" cellpadding="0" 
cellspacing="0"> 
                   <tr style="vertical-align: top;"> 
                            <td >div class="lp-value" style="width:100%;"> <xsl:call-template name="lp_tamplate_33"> 
                                                         <xsl:with-param name="lp_start" 
select="$lp_start_31" /> 
                                                </xsl:call-template> 
\langle \text{div}\rangle \langle \text{td}\rangle \langle \text{td}\rangle \langle \text{td}\rangle\langle tr \rangle</table><table class="text-center text-middle min-height" style="border:none;width:100%;" 
cellpadding="0" cellspacing="0"> 
                   <tr style="vertical-align: top;"> 
                             <td class="input-short-center" style="display:inline-block;"><div 
class="field" style="width:100%;display:inline-block;"> 
                            \langlediv class="field-value" >
                                      <xsl:choose> 
                                               \langle xsl:when test="string(wnio:Stawka) != "" \rangle <span class="field-text"> 
                                                                   <xsl:value-of select="wnio:Stawka" /> 
                                                         </span> 
                                               \langle xsl:when\rangle
```
<xsl:otherwise>&#160;</xsl:otherwise> </xsl:choose>  $\langle$ div $>$ </div></td><td >zł</td>  $\langle$ /tr $>$ </table> </div></td><td style="width:20%;"><div style="width:100%;"> <table class="text-left text-top" style="border:none;width:100%;" cellpadding="0" cellspacing="0"> <tr style="vertical-align: top;"> <td ><div class="lp-value" style="width:100%;"> <xsl:call-template name="lp\_tamplate\_34"> <xsl:with-param name="lp\_start" select="\$lp\_start\_31" /> </xsl:call-template>  $\langle \text{div}\rangle \langle \text{td}\rangle \langle \text{td}\rangle \langle \text{td}\rangle$  $\langle$ /tr $>$ </table><table class="text-center text-middle bolder min-height" style="border:none;width:100%;" cellpadding="0" cellspacing="0"> <tr style="vertical-align: top;"> <td class="input-short-center-bold"><div class="field" style="width:100%;"> <div class="field-value" > <xsl:choose> <xsl:when test="string(wnio:Skladniki/wnio:Skladnik/wnio:Kwota) != ''"> <span class="field-text"> <xsl:value-of select="wnio:Skladniki/wnio:Skladnik/wnio:Kwota" /> </span>  $\langle xsl:when\rangle$ <xsl:otherwise>&#160;</xsl:otherwise> </xsl:choose>  $\langle$ div $\rangle$  $\langle \text{div}\rangle \langle \text{td}\rangle \langle \text{td}\rangle \langle \text{strong style="width:100%;} \rangle$  zł </strong></td>  $\langle tr \rangle$ </table> </div></td>  $\langle$ /tr $>$ </xsl:for-each> </table>  $\langle$ div $>$  $\langle$ div $>$ </div><div class="section" style="border-bottom:none;"> <div class="subtitle1" > D.2 POWIERZCHNIA UŻYTKOWA BUDYNKÓW LUB ICH CZĘŚCI (\*)  $\langle$ div> $\langle$ div class="editable section-indent" > <xsl:variable name="lp\_start\_35" select="36" />

 $\langle$ div  $\rangle$ 

```
 <table class="table-with-borders" style="width:100%;" cellpadding="0" cellspacing="0"> 
<xsl:for-each 
select="wnio:TrescDokumentu/wnio:Deklaracje/wnio:Deklaracja/wnio:PrzedmiotyOpodatkowania/w
nio:Budynki/wnio:Budynek"> 
  \langle xsl:variable name="lp\_start_36" select="sp\_start_35+(count(./preceding-sibling::*)) * 3" / \rangle<tr style="vertical-align: top;"> 
                            <td class="text-left text-top min-height" style="width:45%;"><div 
style="width:100%;"> 
  \langlespan \rangle <xsl:choose> 
     \langle xsl:when test="string(wnio:Opis) != "" \rangle <xsl:value-of select="wnio:Opis" /> 
     \langle xsl:when\rangle<xsl:otherwise>&#160;</xsl:otherwise>
   </xsl:choose> 
\langlespan\rangle</div></td><td style="width:20%;"><div style="width:100%;"> 
    <table class="text-left text-top" style="border:none;width:100%;" cellpadding="0" 
cellspacing="0"> 
                   <tr style="vertical-align: top;"> 
                           <td >div class="lp-value" style="width:100%;"> <xsl:call-template name="lp_tamplate_37"> 
                                                       <xsl:with-param name="lp_start" 
select="\philp start 36" />
                                              </xsl:call-template> 
\langle\text{div}\rangle\langle\text{td}\rangle\langle\text{td}\rangle\langle\text{td}\rangle\langle tr></table><table class="text-center text-middle min-height" style="border:none;width:100%;" 
cellpadding="0" cellspacing="0"> 
                   <tr style="vertical-align: top;"> 
                            <td class="input-short-center"><div class="field" style="width:100%;"> 
                            <div class="field-value" > 
                                     <xsl:choose> 
                                             \langle xsl:whentest="string(wnio:Skladniki/wnio:Skladnik/wnio:Podstawa) != ''"> 
                                                       <span class="field-text"> 
                                                                <xsl:value-of 
select="wnio:Skladniki/wnio:Skladnik/wnio:Podstawa" /> 
                                                      \langlespan\rangle\langle xsl:when\rangle\langle xsl:otherwise\&\#160:\langle xsl:otherwise\rangle </xsl:choose> 
                           \langlediv></div></td><td ><xsl:for-each select="wnio:Skladniki/wnio:Skladnik/wnio:Jednostka"> 
<div style="width:100%;"> 
  \langle xsl: \text{if test} = \text{``} = \text{&} \# 39 \text{cm} \times 2 \text{&} \# 39 \text{''} \ranglem<sup>sup > 2
```
 $\langle$ sup>

```
\langle x s l : i \rangle \langle x s l : i \rangle test="not(.='m2')">
```

```
<span > <xsl:choose> 
      \langle xsl:when test='string(.) !=''' <xsl:value-of select="." /> 
     \langle xsl·when \rangle\langle xsl:otherwise\&\#160:\langle xsl:otherwise\rangle </xsl:choose> 
</span> 
                   \langle xsl:if \rangle\langlediv></xsl:for-each></td> 
                   \langle/tr></table> 
\langle \text{div}\rangle \langle \text{td}\rangle \langle \text{td} \rangle style="width:15%;">\langle \text{div}\rangle style="width:100%;">
    <table class="text-left text-top" style="border:none;width:100%;" cellpadding="0" 
cellspacing="0"> 
                   \langletr style="vertical-align: top;">
                              <td ><div class="lp-value" style="width:100%;"> 
                    <xsl:call-template name="lp_tamplate_38"> 
                                                           <xsl:with-param name="lp_start" 
select="\philp start 36" />
                                                 </xsl:call-template> 
\langle\text{div}\rangle\langle\text{td}\rangle\langle\text{td}\rangle\langle\text{td}\rangle\langle/tr></table><table class="text-center text-middle min-height" style="border:none;width:100%;" 
cellpadding="0" cellspacing="0"> 
                    <tr style="vertical-align: top;"> 
                              <td class="input-short-center" style="display:inline-block;"><div 
class="field" style="width:100%;display:inline-block;"> 
                             \langlediv class="field-value" >
                                       <xsl:choose> 
                                                 <xsl:when test="string(wnio:Stawka) != ''"> 
                                                           <span class="field-text"> 
                                                                     <xsl:value-of select="wnio:Stawka" /> 
                                                           </span> 
                                                \langle xsl:when\rangle<xsl:otherwise>&#160;</xsl:otherwise>
                                       </xsl:choose> 
                             \langlediv></div></td><td >zł</td> 
                   \langle tr \rangle</table> 
</div></td><td style="width:20%;"><div style="width:100%;"> 
    <table class="text-left text-top" style="border:none;width:100%;" cellpadding="0" 
cellspacing="0"> 
                    <tr style="vertical-align: top;"> 
                             <td >div class="lp-value" style="width:100%;"> <xsl:call-template name="lp_tamplate_39"> 
                                                           <xsl:with-param name="lp_start" 
select="$lp_start_36" /> 
                                                 </xsl:call-template> 
\langle \text{div}\rangle \langle \text{td}\rangle \langle \text{td}\rangle \langle \text{td}\rangle\langle tr>
```
</table><table class="text-center text-middle bolder min-height" style="border:none;width:100%;" cellpadding="0" cellspacing="0">

<tr style="vertical-align: top;">

<td class="input-short-center-bold"><div class="field" style="width:100%;">

<div class="field-value" >

<xsl:choose>

<xsl:when

test="string(wnio:Skladniki/wnio:Skladnik/wnio:Kwota) != ''">

<span class="field-text">

<xsl:value-of

select="wnio:Skladniki/wnio:Skladnik/wnio:Kwota" />

 $\langle$ span $\rangle$ 

 $\langle xsl:when\rangle$ <xsl:otherwise>&#160;</xsl:otherwise>

</xsl:choose>

 $\langle$ div>

 $\langle \text{div}\rangle \langle \text{td}\rangle \langle \text{td}\rangle \langle \text{strons}$  style="width:100%;">

 zł </strong></td>

 $\langle tr \rangle$ 

</table>

</div></td>

 $\langle t$ r $>$ 

</xsl:for-each>

</table>

</div><div class="objasnienie-text editable" style="border-top:thin solid black;">

 \*Do powierzchni użytkowej budynku lub jego części należy zaliczyć powierzchnię mierzoną po wewnętrznej długości ścian na wszystkich kondygnacjach,

 z wyjątkiem powierzchni klatek schodowych oraz szybów dźwigowych; za kondygnacje uważa się również garaże podziemne, piwnice, sutereny, i poddasza

 użytkowe. Powierzchnię pomieszczeń o wysokości od 1,40 m do 2,20 m zalicza się do powierzchni użytkowej budynku w 50%, a mniejszą niż 1,40 m, pomija

 się. Budynek - obiekt budowlany w rozumieniu przepisów prawa budowlanego, który jest trwale związany z gruntem, wydzielony z przestrzeni za pomocą

przegród budowlanych oraz posiada fundamenty i dach.

 $\langle$ div $\rangle$ 

 $\langle$ div $>$ 

</div><div class="section" style="border-bottom:none;">

<div class="subtitle1" >

D.3 BUDOWLE

</div><div class="editable section-indent" style="border-top:none;">

 $\langle xsl:variable name="lp start 40" select="54" / \rangle$ 

<table style="border-top:none;width:100%;" cellpadding="0" cellspacing="0">

<xsl:for-each

select="wnio:TrescDokumentu/wnio:Deklaracje/wnio:Deklaracja/wnio:PrzedmiotyOpodatkowania/w nio:Budowle/wnio:Budowla">

 $\langle xsl:variable name="lp\_start_41" select="sp\_start_40+(\text{count}(.\text{/preceding-sibling::*})) * 3" \rangle$ 

<tr style="vertical-align: top;">

```
 <td class="text-left text-top" style="border-top:thin solid black;border-
right:thin solid black;width:45%;"><div style="width:100%;"> 
   <span > <xsl:choose> 
     \langle xsl:when test="string(wnio:Opis) |='''> <xsl:value-of select="wnio:Opis" /> 
     \langle xsl:when\rangle\langle xsl:otherwise\&\#160:\langle xsl:otherwise\rangle </xsl:choose> 
</span> 
</div></td><td style="border-top:thin solid black;border-right:thin solid black;width:20%;"><div 
style="width:100\%;">
    <table class="text-left text-top" style="border:none;width:100%;" cellpadding="0" 
cellspacing="0"> 
                   <tr style="vertical-align: top;"> 
                             <td ><div class="lp-value" style="width:100%;"> 
                   \langle xsl:call-template name="lp-tamplate 42" \rangle <xsl:with-param name="lp_start" 
select="$lp_start_41" /> 
                                                </xsl:call-template> 
\langle \text{div}\rangle \langle \text{td}\rangle \langle \text{td}\rangle \langle \text{td}\rangle\langle tr \rangle</table><table class="text-center text-middle" style="border:none;width:100%;" cellpadding="0" 
cellspacing="0"> 
                   \langletr style="vertical-align: top;">
                             <td class="input-short-center-bold"><div class="field" style="width:100%;"> 
                            \langlediv class="field-value" > <xsl:choose> 
                                                 <xsl:when 
test="string(wnio:Skladniki/wnio:Skladnik/wnio:Podstawa) != ''"> 
                                                          <span class="field-text"> 
                                                                   <xsl:value-of 
select="wnio:Skladniki/wnio:Skladnik/wnio:Podstawa" /> 
                                                          </span> 
                                               \langle xsl:when\rangle\langle xsl:otherwise\rangle \& \#160:\langle xsl:otherwise\rangle </xsl:choose> 
                            \langlediv></div></td><td ><xsl:for-each select="wnio:Skladniki/wnio:Skladnik/wnio:Jednostka"> 
<div style="width:100%;"> 
   \langle xsl: \text{if test} = \text{``} = \text{&} \# 39 \text{cm} \times 2 \text{&} \# 39 \text{''} \ranglem<sup>
sup > 2 
\langlesup>
                   \langle x s l : i \rangle \langle x s l : i \rangle test="not(.='m2')">
                            <span > <xsl:choose> 
      \langle xsl:when test="string(.) \equiv \langle \rangle <xsl:value-of select="." /> 
     \langle xsl·when \rangle<xsl:otherwise>&#160;</xsl:otherwise>
    </xsl:choose>
```

```
</span>
```

```
\langle xsl:if\rangle\langlediv></xsl:for-each></td> 
                  \langle tr \rangle</table> 
</div></td><td style="border-top:thin solid black;border-right:thin solid black;width:15%;"><div 
style="width:100%;"> 
    <table class="text-left text-top" style="border:none;width:100%;" cellpadding="0" 
cellspacing="0"> 
                   <tr style="vertical-align: top;"> 
                            <td ><div class="lp-value" style="width:100%;"> 
                  \langle xsl:call-template name="lp-tamplate 43" \rangle <xsl:with-param name="lp_start" 
select="$lp_start_41" /> 
                                               </xsl:call-template> 
\langle \text{div}\rangle \langle \text{td}\rangle \langle \text{td}\rangle \langle \text{td}\rangle\langle/tr></table><table class="text-center text-middle padding-right bolder" style="border:none;width:100%;" 
cellpadding="0" cellspacing="0"> 
                   <tr style="vertical-align: top;"> 
                           <td ><span style="width:100%;">
   <xsl:choose> 
       <xsl:when test="string(wnio:Stawka) != ''">
         <xsl:value-of select="wnio:Stawka" /> 
     \langle xsl:when \rangle\langle xsl:otherwise\&\#160:\langle xsl:otherwise\rangle </xsl:choose> 
\langlespan>\langle t d \rangle \langle t d \rangle \langle t d \rangle\langle tr>
</table> 
</div></td><td style="border-top:thin solid black;width:20%;"><div style="width:100%;"> 
    <table class="text-left text-top" style="border:none;width:100%;" cellpadding="0" 
cellspacing="0"> 
                   <tr style="vertical-align: top;"> 
                           <td >div class="lp-value" style="width:100%;"> <xsl:call-template name="lp_tamplate_44"> 
                                                        <xsl:with-param name="lp_start" 
select="$lp_start_41" />
                                               </xsl:call-template> 
\langle \text{div}\rangle \langle \text{td}\rangle \langle \text{td}\rangle \langle \text{td}\rangle\langle tr>
</table><table class="text-center text-middle padding-right bolder" style="border:none;width:100%;" 
cellpadding="0" cellspacing="0"> 
                   <tr style="vertical-align: top;"> 
                            <td class="input-short-center-bold"><div class="field" style="width:100%;"> 
                            <div class="field-value" > 
                                      <xsl:choose> 
                                               <xsl:when 
test="string(wnio:Skladniki/wnio:Skladnik/wnio:Kwota) != ''"> 
                                                        <span class="field-text"> 
                                                                 <xsl:value-of 
select="wnio:Skladniki/wnio:Skladnik/wnio:Kwota" />
                                                        </span> 
                                              \langle xsl:when\rangle<xsl:otherwise>&#160;</xsl:otherwise>
```

```
\langlediv\rangle</div></td><td >zł</td> 
                 \langle/tr></table> 
\langlediv\rangle\langle tr></xsl:for-each> 
         </table> 
\langlediv\rangle</div><div class="section" > 
  \langlediv class="title" >
   E. ŁĄCZNA KWOTA PODATKU 
</div><div class="editable section-indent" > 
   <table style="border:none;width:100%;" cellpadding="0" cellspacing="0"> 
                  <tr style="vertical-align: top;"> 
                         \lttd colspan="3">\ltdiv style="width:100%;">
  Kwota podatku<br/>strong >
   Suma kwot z rubr. 23,26,29,32,35,38,41,44,47,50,53,56,59 *** 
</strong><br/>Jeżeli kwota podatku wynosi do 100 zł jest płatna jednorazowo w terminie pierwszej 
raty. 
</div></td><td class="text-center text-middle" style="border-left:1px solid black;width:20%;"><div 
style="width:100%;"> 
    <table class="text-left text-top" style="border:none;width:100%;" cellpadding="0" 
cellspacing="0"> 
                  <tr style="vertical-align: top;"> 
                          <td ><div class="lp-value" style="width:100%;">60.<span 
\geq \lt/span\gt\lt/div\gt\lt/td\gt\langle tr></table><table class="text-center text-middle" style="border:none;width:100%;" cellpadding="0" 
cellspacing="0"> 
                  <tr style="vertical-align: top;"> 
                          <td class="input-short-center-bold bolder"><div class="field" 
style="width:100%;"> 
                          <div class="field-value" > 
                                   <xsl:choose> 
                                            <xsl:when 
test="string(wnio:TrescDokumentu/wnio:Deklaracje/wnio:Deklaracja/wnio:PrzedmiotyOpodatkowani
a/wnio:Suma)!= "">
                                                    <span class="field-text"> 
                                                             <xsl:value-of 
select="wnio:TrescDokumentu/wnio:Deklaracje/wnio:Deklaracja/wnio:PrzedmiotyOpodatkowania/w
nio:Suma" /> 
                                                    </span> 
                                           \langle xsl:when\rangle<xsl:otherwise>&#160;</xsl:otherwise>
                                   </xsl:choose> 
                         \langlediv>\langle \text{div}\rangle \langle \text{td}\rangle \langle \text{td}\rangle \langle \text{strong style="width:100%;} \rangle zł 
</strong></td>
```
</xsl:choose>

 $\langle t$ </table>  $\langle \text{div}\rangle \langle \text{td}\rangle$  $\langle tr \rangle$ </table> </div> </div><div class="section" style="border-top:none;border-bottom:none;"> <div class="title" > F. INFORMACJA O NIERUCHOMOŚCIACH ZWOLNIONYCH </div><div class="editable section-indent min-height" >  $\langle$ div  $\rangle$  <table style="width:100%;" cellpadding="0" cellspacing="0"> <xsl:for-each select="wnio:TrescDokumentu/wnio:Deklaracje/wnio:Deklaracja/wnio:Zalaczniki/wnio:ZalacznikPrz edmiotyZwolnione/wnio:PrzedmiotyZwolnione/wnio:PrzedmiotZwolniony"> <tr style="vertical-align: top;"> <td class="text-left text-top" style="width:60%;"><div style="width:100%;"> <div class="input-medium field" > <div class="field-label">Przepis prawa:</div> <div class="field-value" > <xsl:choose> <xsl:when test="string(wnio:PrzepisPrawa) != ''"> <span class="field-text"> <xsl:value-of select="wnio:PrzepisPrawa" /> </span>  $\langle xsl:when\rangle$ <xsl:otherwise>&#160;</xsl:otherwise> </xsl:choose>  $\langle$ div $>$  $\langle$ div $>$ </div></td><td class="text-center text-middle" style="width:25%;"><div style="width:100%;"> <div class="input-short-center field" > <div class="field-label">Powierzchnia:</div> <div class="field-value" > <xsl:choose> <xsl:when test="string(wnio:Powierzchnia) != ''"> <span class="field-text"> <xsl:value-of select="wnio:Powierzchnia" />  $\langle$ span $\rangle$  $\langle xsl·when \rangle$ <xsl:otherwise>&#160;</xsl:otherwise> </xsl:choose>  $\langle$ div $>$ </div> </div></td><td class="text-left text-middle" style="border-left:none;width:5%;"><div style="width:100%;">

<div class="input-short-center field" >

<div class="field-label">Jednostka:</div>

<div class="field-value" >

<xsl:choose>

```
 <xsl:when test="string(wnio:Jednostka) != ''">
```

```
 <span class="field-text">
```

```
 <xsl:value-of select="wnio:Jednostka" />
```
 $\langle$ span $\rangle$ 

 $\langle xsl:when\rangle$ 

<xsl:otherwise>&#160;</xsl:otherwise>

</xsl:choose>

 $\langle$ div $>$ 

```
</div> 
</div></td><xsl:if test="true()"> 
                           <td style="width:10%;"></td> 
                 \langle xsl:if>\langle tr>
</xsl:for-each> 
         </table> 
\langlediv\rangle\langlediv>\langlediv>div class="section" >\langlediv class="title" >
   G. PODPIS SKŁADAJĄCEGO / OSOBY REPREZENTUJĄCEJ SKŁADAJĄCEGO 
\langlediv>\langlediv class="section-indent editable" >
   <xsl:variable name="lp_start_45" select="61" />
<xsl:for-each select="wnio:TrescDokumentu/wnio:Deklaracje/wnio:Deklaracja"> 
\langlediv \rangle <table style="width:100%;" cellpadding="0" cellspacing="0"> 
<tr style="vertical-align: top;"> 
                           <td style="border-bottom:1px solid black;width:50%;"><div 
style="width:100%;"> 
   <div class="field" > 
                           <div class="field-label"><div class="lp-value"> 
                 \langle xsl:call-template name="lp-tamplate 46" \rangle <xsl:with-param name="lp_start" 
select="$lp_start_45" /> 
                                            </xsl:call-template> 
</div>Imię</div> 
                           <div class="field-value" > 
                                   <xsl:choose> 
                                           \langle xsl:when test="string(wnio:Podpis/oso:Imie) !=''' \rangle <span class="field-text"> 
                                                             <xsl:value-of select="wnio:Podpis/oso:Imie" 
/> 
                                                    </span> 
                                           \langle xsl:when\rangle<xsl:otherwise>&#160:</xsl:otherwise>
                                   </xsl:choose> 
                          \langlediv>
```
 $\langle$ div $>$ 

</div></td><td style="border-bottom:1px solid black;border-left:1px solid black;width:50%;"><div style="width:100%;"> <div class="field" > <div class="field-label"><div class="lp-value"> <xsl:call-template name="lp\_tamplate\_47"> <xsl:with-param name="lp\_start" select="\$lp\_start\_45" /> </xsl:call-template> </div>Nazwisko</div> <div class="field-value" > <xsl:choose>  $\langle xsl:$  when test="string(wnio:Podpis/oso:Nazwisko) != ""> <span class="field-text"> <xsl:value-of select="wnio:Podpis/oso:Nazwisko" /> </span> </xsl:when>  $\langle xsl:otherwise\rangle \&\#160:\langle xsl:otherwise\rangle$  </xsl:choose>  $\langle$ div $>$  $\langle$ div $>$ </div></td>  $\langle t$ r $>$ tr $\langle t$ r style="vertical-align: top;" $>$  <td style="width:50%;"><div style="width:100%;">  $\langle$ div class="field"  $>$  <div class="field-label"><div class="lp-value"> <xsl:call-template name="lp\_tamplate\_48"> <xsl:with-param name="lp\_start" select="\$lp\_start\_45" /> </xsl:call-template> </div>Data wypełnienia deklaracji</div> <div class="field-value" > <xsl:choose> <xsl:when test="string(wnio:Podpis/wnio:DataWypelnienia)  $!=$  "" $>$  <span class="field-text"> <xsl:value-of select="wnio:Podpis/wnio:DataWypelnienia" /> </span>  $\langle xsl:when\rangle$  $\langle xsl:otherwise\rangle \&\#160:\langle xsl:otherwise\rangle$  </xsl:choose>  $\langle$ div $\rangle$  $\langle$ div $>$ </div></td><td style="border-left:1px solid black;width:50%;"><div style="width:100%;">  $\langle xsl: \text{if test} = "wnio:Podpis/wnio:WlascicielPodpisu = & 439; P & 439; ">$  <div class="lp-value"> <xsl:call-template name="lp\_tamplate\_49"> <xsl:with-param name="lp\_start" select="\$lp\_start\_45" /> </xsl:call-template>

 $\langle$ div $>$ 

```
</xsl:if><xsl:if test="wnio:Podpis/wnio:WlascicielPodpisu=&#39;OR&#39;">
                           <div class="lp-value"> <xsl:call-template 
name="lp_tamplate_50">
                                                     <xsl:with-param name="lp_start" 
select="\philp start 45" />
                                            </xsl:call-template> 
\langlediv> </xsl:if><xsl:for-each select="ds:Signature/ds:SignatureValue"> 
<div class="signature-description" > 
  Dokument został podpisany, aby go zweryfikować należy użyć<br/>kt/>>oprogramowania do
weryfikacji podpisu<br/>shr>Data złożenia podpisu:<div class="signature-date field" >
                           <div class="field-value" > 
                                    <xsl:choose> 
                                             <xsl:when test="string(../ds:Object/descendant::*[local-
name() = \&\#39; SigningTime\&\#39;]) != ""> <span class="field-text"> 
                                                              <xsl:value-of 
select="../ds:Object/descendant::*[local-name() = &\#39;SigningTime&\#39;]" />
                                                    \langlespan\rangle\langle xsl:when \rangle\langle xsl:otherwise\geq k#160:\langle xsl:otherwise\rangle </xsl:choose> 
                          \langlediv>\langle \text{div}\rangle \langle \text{div}\rangle \langle \text{div} \text{class} = \text{``signature-bold''} \rangle Podpis elektroniczny 
\langlediv>\langlebr\rangle\langlediv\rangle</xsl:for-each> 
</div></td> 
                 \langle tr> </table> 
\langlediv\rangle</xsl:for-each> 
\langlediv\rangle</div><br/>shiv><div class="objasnienie-text editable" style="border:none;">
   ***Zgodnie z art. 63 § 1 ustawy z dnia 29 sierpnia 1997 r. – Ordynacja podatkowa (Dz.U. z 2015 r.,
poz. 613 ze zm.), podstawy opodatkowania, kwoty podatków, odsetki za zwłokę, opłaty 
prolongacyjne, oprocentowanie nadpłat oraz wynagrodzenia przysługujące płatnikom zaokrągla się do 
pełnych złotych, w ten sposób, że końcówki kwot wynoszące mniej niż 50 groszy pomija się, a 
końcówki kwot wynoszące 50 i więcej groszy podwyższa się do pełnych złotych. 
\langlediv\rangle\langlediv> </body> 
      </html> 
   </xsl:for-each> 
\langle x \ranglexsl:template> \langle x \ranglexsl:template name="lp_tamplate 0">
         <xsl:param name="lp_start" select="1"/><xsl:value-of select="$lp_start"/>.<span 
>\&\#160:</span>
      </xsl:template> 
      <xsl:template name="lp_tamplate_2"> 
         <xsl:param name="lp_start" select="1"/><xsl:value-of select="$lp_start"/>.<span 
>\&\#160;\lt;/span>
```

```
 </xsl:template> 
      <xsl:template name="lp_tamplate_4"> 
         <xsl:param name="lp_start" select="1"/><xsl:value-of select="$lp_start"/>.<span 
>&#160:\lt/span>\langle xsl:template>
     \langle x \ranglesl:template name="lp_tamplate 6">
         <xsl:param name="lp_start" select="1"/><xsl:value-of select="$lp_start"/>.<span 
>\&\#160;\le/span>
      </xsl:template> 
      <xsl:template name="lp_tamplate_7"> 
         <xsl:param name="lp_start" select="1"/><xsl:value-of select="$lp_start+1"/>.<span 
>&#160:</span> </xsl:template> 
      <xsl:template name="lp_tamplate_9"> 
         <xsl:param name="lp_start" select="1"/><xsl:value-of select="$lp_start"/>.<span 
>\&\#160;\lt;/span>
     \langle xsl:template>
     \langle xsl:template name="lp_tamplate 10" <xsl:param name="lp_start" select="1"/><xsl:value-of select="$lp_start+1"/>.<span 
>\&\#160:<\&span> </xsl:template> 
      <xsl:template name="lp_tamplate_11"> 
         <xsl:param name="lp_start" select="1"/><xsl:value-of select="$lp_start+2"/>.<span 
>&#160:\lt/span> </xsl:template> 
      <xsl:template name="lp_tamplate_12"> 
         <xsl:param name="lp_start" select="1"/><xsl:value-of select="$lp_start+3"/>.<span 
>\&\#160;\lt;/span> </xsl:template> 
      <xsl:template name="lp_tamplate_13"> 
        \langle xsl:param name="lp_start" select="1"/\rangle\langle xsl:value-of select="$lp_start+4"/\rangle.\langle span>\&\#160;\lt;/span> </xsl:template> 
      <xsl:template name="lp_tamplate_14"> 
         <xsl:param name="lp_start" select="1"/><xsl:value-of select="$lp_start+5"/>.<span 
>\&\#160;\le/span>
      </xsl:template> 
      <xsl:template name="lp_tamplate_15"> 
         <xsl:param name="lp_start" select="1"/><xsl:value-of select="$lp_start+6"/>.<span 
>\&\#160;\lt;/span>
      </xsl:template> 
      <xsl:template name="lp_tamplate_16"> 
        \langle xsl:varam name="lp_start" select="1"/\rangle\langle xsl:value-of select="$lp_start+7"/\rangle.\langle span>\&\#160;\le/span>
      </xsl:template> 
      <xsl:template name="lp_tamplate_17"> 
         <xsl:param name="lp_start" select="1"/><xsl:value-of select="$lp_start+8"/>.<span 
>\&\#160;\lt;/span>
      </xsl:template> 
      <xsl:template name="lp_tamplate_19"> 
         <xsl:param name="lp_start" select="1"/><xsl:value-of select="$lp_start"/>.<span 
&gt;&\#160;<\!/span&gt; </xsl:template> 
      <xsl:template name="lp_tamplate_20">
```

```
 <xsl:param name="lp_start" select="1"/><xsl:value-of select="$lp_start+1"/>.<span 
>\&\#160;\lt;/span> </xsl:template> 
      <xsl:template name="lp_tamplate_21"> 
        \langle xsl:param name="lp_start" select="1"/\rangle \langle xsl:value-of select="$lp_start+2"/\rangle.\langle span&gt;&\#160;</span>
     \langle xsl:template\rangle <xsl:template name="lp_tamplate_22"> 
         <xsl:param name="lp_start" select="1"/><xsl:value-of select="$lp_start+3"/>.<span 
>\&\#160;\lt;/span>
      </xsl:template> 
      <xsl:template name="lp_tamplate_23"> 
         <xsl:param name="lp_start" select="1"/><xsl:value-of select="$lp_start+4"/>.<span 
>\&\#160;\lt;/span> </xsl:template> 
      <xsl:template name="lp_tamplate_24"> 
        \langle xsl:param name="lp_start" select="1"/\rangle\langle xsl:value-of select="$lp_start+5"/\rangle.\langle span>\&\#160;\lt;/span>\langle xsl:template>
      <xsl:template name="lp_tamplate_25"> 
         <xsl:param name="lp_start" select="1"/><xsl:value-of select="$lp_start+6"/>.<span 
>\&\#160;\le/span>
      </xsl:template> 
      <xsl:template name="lp_tamplate_26"> 
         <xsl:param name="lp_start" select="1"/><xsl:value-of select="$lp_start+7"/>.<span 
>\&\#160;\lt;/span> </xsl:template> 
      <xsl:template name="lp_tamplate_27"> 
         <xsl:param name="lp_start" select="1"/><xsl:value-of select="$lp_start+8"/>.<span 
>\&\#160;\le/span>
      </xsl:template> 
      <xsl:template name="lp_tamplate_29"> 
         <xsl:param name="lp_start" select="1"/><xsl:value-of select="$lp_start"/>.<span 
>\&\#160;\lt;/span> </xsl:template> 
      <xsl:template name="lp_tamplate_32"> 
        \langle xsl:param name="lp_start" select="1"/\rangle\langle xsl:value-of select="$lp_start"/\succ.
      </xsl:template> 
      <xsl:template name="lp_tamplate_33"> 
         <xsl:param name="lp_start" select="1"/><xsl:value-of select="$lp_start + 1"/>. 
      </xsl:template> 
      <xsl:template name="lp_tamplate_34"> 
        \langle xsl:param name="lp_start" select="1"/\rangle \langle xsl:value-of select="$lp_start + 2"/\rangle.
      </xsl:template> 
      <xsl:template name="lp_tamplate_37"> 
         <xsl:param name="lp_start" select="1"/><xsl:value-of select="$lp_start"/>. 
      </xsl:template> 
      <xsl:template name="lp_tamplate_38"> 
        \langle xsl:param name="lp start" select="1"/\rangle \langle xsl:value-of select="$lp start + 1"/\rangle. </xsl:template> 
      <xsl:template name="lp_tamplate_39"> 
        \langle xsl:param name="lp\_start" select="1" / \rangle \langle xsl:value of select="\$lp\_start + 2" / \rangle. </xsl:template> 
      <xsl:template name="lp_tamplate_42"> 
         <xsl:param name="lp_start" select="1"/><xsl:value-of select="$lp_start"/>.
```

```
 </xsl:template> 
      <xsl:template name="lp_tamplate_43"> 
        <xsl:param name="lp_start" select="1"/><xsl:value-of select="$lp_start + 1"/>. 
      </xsl:template> 
      <xsl:template name="lp_tamplate_44"> 
        <xsl:param name="lp_start" select="1"/><xsl:value-of select="$lp_start + 2"/>. 
      </xsl:template> 
      <xsl:template name="lp_tamplate_46"> 
        <xsl:param name="lp_start" select="1"/><xsl:value-of select="$lp_start"/>.<span 
> </span>
      </xsl:template> 
      <xsl:template name="lp_tamplate_47"> 
        <xsl:param name="lp_start" select="1"/><xsl:value-of select="$lp_start+1"/>.<span 
>\&\#160;\lt;/span> </xsl:template> 
      <xsl:template name="lp_tamplate_48"> 
        <xsl:param name="lp_start" select="1"/><xsl:value-of select="$lp_start+2"/>.<span 
>\&\#160;\le/span>
     \langle xsl:template \rangle <xsl:template name="lp_tamplate_49"> 
        <xsl:param name="lp_start" select="1"/><xsl:value-of select="$lp_start+3"/>.<span 
>\&\#160;\lt;/span>Podpis podatnika
      </xsl:template> 
      <xsl:template name="lp_tamplate_50"> 
        <xsl:param name="lp_start" select="1"/><xsl:value-of select="$lp_start+3"/>.<span 
> </span>Podpis osoby reprezentującej podatnika
     \langle xsl:template \rangle
```
</xsl:stylesheet>